.<br>TERNANDEZ-RANADA ANDRES  $\overline{\text{T}}$ Titologi $\overline{\text{r}}$ liziat $\overline{\text{r}}$ liziativa il 18/11/2023 13:39 Seriale Certificato: 2445303 Valido dal 15/05/2023 al 15/05/2026 PROGETTO PER LA REALIZZAZIONE DI UN IMPIANTO AGRIVOLTAICO DENOMINATO "BERNARDELLO", DI POTENZA DI GENERAZIONE PARI A 26,1702 MW<sub>p</sub> E POTENZA NOMINALE PARI A 26,0748 MW, letter in the set POSIZIONATO A TERRA, SITO IN C.DA PALMERI NEI COMUNI DI RAMACCA E BELPASSO (CT) SOCIETÀ PROPONENTE TIMBRO E FIRMA CHUB 1 S.R.L VIA TRENTO, 17 95030 NICOLOSI (CT) SOCIETÀ PROGETTAZIONE NON ESSERITATO E SOCIETÀ PROGETTAZIONE VICINO **GIANLUCA** E-PRIMA 02.11.2023 E-PRIMA S.R.L. 12:20:33 Via Manganelli 20/g GMT+01:00 95030 Nicolosi (ct) tel: 095914116 - cell: 3339533392 TITOLO DOCUMENTO E ESPECIAL E EN EL CONSTANTO E ESPECIAL E EN EL CONSTANTO E ESPECIAL E ESPECIAL E ESPECIAL E  $A4$ RELAZIONE ANALISI DI PRODUCIBILITA' SCALA **FOGLIO** LIVELLO DI PROGETTAZIONE CODICE IDENTIFICATIVO ELABORATO PROGETTO DEFINITIVO 16-PD.16 00 26/10/2023 RELAZIONE TECNICA ING. G. VICINO ING. G. VICINO ING. G. VICINO

Firmato digitalmente da:

REVISIONE DATA DESCRIZIONE PREPARATO CONTROLLATO VALIDATO

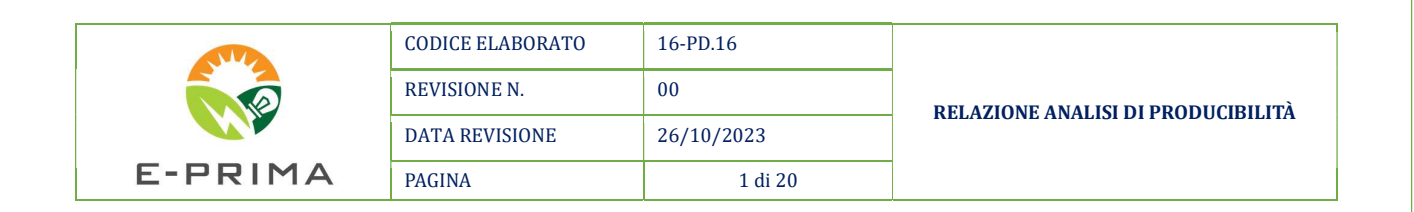

## **SOMMARIO**

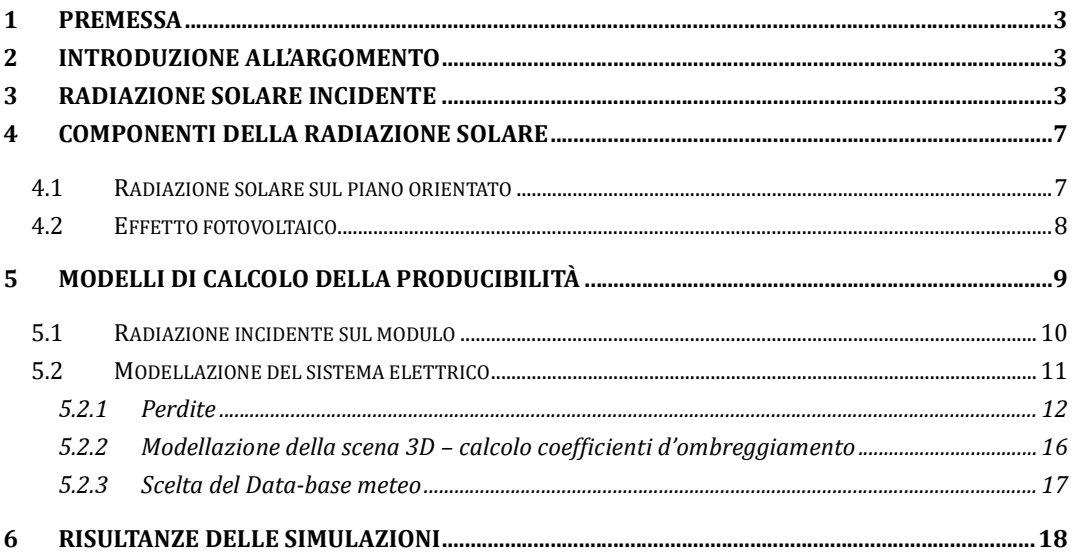

## **INDICE DELLE FIGURE**

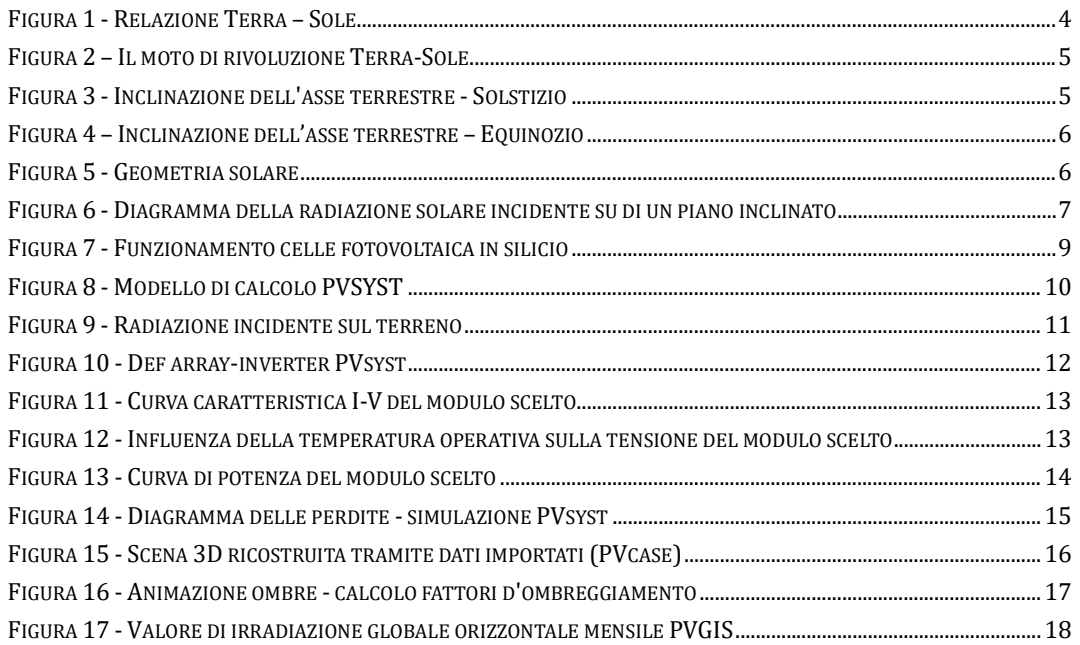

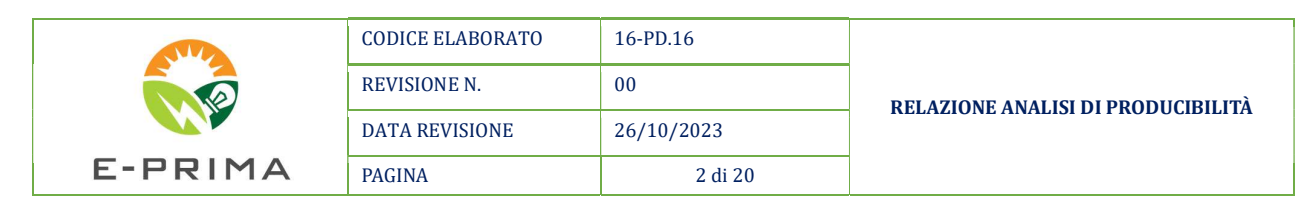

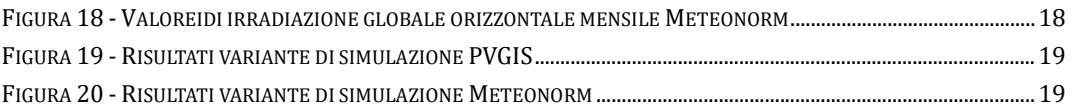

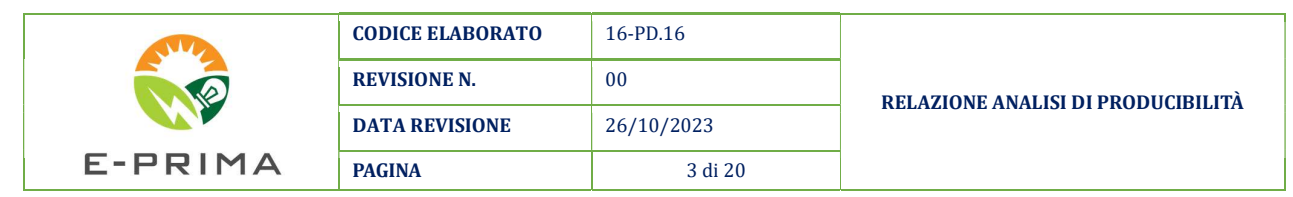

## 1 PREMESSA

La presente relazione è stata redatta al fine di descrivere le principali caratteristiche della metodologia applicata per il calcolo del valore di producibilità specifica (kWh/kW/anno) e dell'energia totale immessa in rete (kWh/anno), relativamente all'impianto agrovoltaico da realizzarsi nel Comune di Ramacca e Belpasso (CT) di potenza di generazione pari a 26,1702 MW<sub>dc</sub> e potenza nominale pari a 26,0748 MW<sub>ac</sub>.

## 2 INTRODUZIONE ALL'ARGOMENTO

La radiazione solare incidente su una superficie, definita come radiazione globale, è composta da tre distinte componenti:

- la radiazione diretta;
- la radiazione diffusa;
- la radiazione riflessa.

I parametri che regolano l'azione della radiazione globale sulla superficie terrestre sono molteplici e tra di loro collegati; considerata la tematica complessa, i parametri suddetti verranno descritti in maniera sintetica al fine di dare al lettore gli strumenti necessari per una visione globale, se pure non dettagliata, dell'argomento target della presente relazione tecnica.

#### 3 RADIAZIONE SOLARE INCIDENTE

Con il termine geometrica solare si intende tutta una parte di geometria analitica necessaria per studiare l'incidenza della radiazione solare, in funzione del luogo e del tempo, su una superficie orientata.

Il moto di rotazione terrestre intorno al sole, definisce l'alternanza delle stagioni mentre il moto di rotazione terrestre intorno al suo asse definisce il ciclo giorno-notte. Entrambi questi moti provocano una variazione ciclica delle condizioni di irraggiamento di ogni singolo punto sulla superficie terrestre; di conseguenza si genera un effetto sulla progettazione di un impianto fotovoltaico relativamente al suo orientamento, nella sua forma e nella sua scelta tecnologica.

I principali parametri che regolano l'azione della radiazione globale sono:

 $angolo$  di declinazione solare  $(\delta)$ : angolo formato tra la retta passante fra il centro della terra e il centro del sole con il piano equatoriale; questo angolo è in costante mutamento, a causa del moto di rivoluzione del nostro pianeta intorno alla sua stella. Il suo valore varia tra +23,45° (21 Giugno) a -23,45° (21 Dicembre) ed è uguale a 0° in corrispondenza degli equinozi (21 Marzo e 21 Settembre);

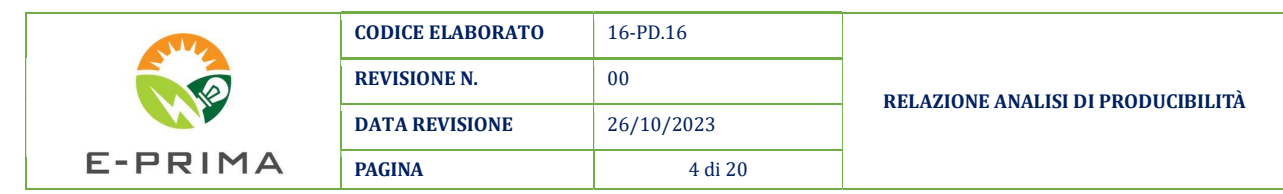

- $angolo$  orario  $(\omega)$ : è definito come l'angolo formato dal piano meridiano contenente il centro del sole e il piano meridiano contenente il luogo preso in considerazione; ha valore 0° a mezzogiorno ed ha una variazione di 15° ogni ora;
- $\alpha$ ltezza solare  $(\beta)$ : è definito come quell'angolo formato dalla retta passante per il sole e il punto in esame sulla superficie terrestre con il piano orizzontale della superficie terrestre; questo è uno dei parametri fondamentali per definire il moto apparente del sole in relazione ad una determinata località (è funzione dell'angolo orario, del valore dell'angolo di declinazione e della latitudine e longitudine geografica del sito in esame). Il valore dell'altezza solare massima giornaliera viene raggiunto alle ore 12:00 (mezzogiorno); rispetto alla durata di una giornata (albatramonto), il valore massimo dell'altezza solare viene raggiunto per il giorno del solstizio d'estate (21 Giugno), mentre quello minimo per il giorno del solstizio d'inverno (21 Dicembre).
- $azimut solare (α)$ : si definisce angolo di azimut l'angolo formato dalla proiezione sul piano orizzontale della retta passante per il sole e il punto in esame sulla superficie terrestre con il semiasse Sud; questo è il secondo dei parametri fondamentali per la definizione del moto apparente del Sole. In corrispondenza del Sud il valore è 0° mentre assume valori positivi verso Est e negativi verso Ovest.
- angoli di orientamento della superficie  $(\gamma, \psi)$ : la superficie rispetto alla quale può essere calcolo il valore di riferimento della radiazione incidente è descritto da due angoli; il primo descrive il suo orientamento rispetto al semiasse Sud mentre il secondo descrive la sua inclinazione rispetto al piano orizzontale (azimut e tilt del modulo fotovoltaico).
- $angolo$  di incidenza  $(\theta)$ : l'angolo di incidenza della radiazione solare (diretta) su una superficie è l'angolo formato dalla direzione dei raggi solari con la retta normale della superficie di riferimento; per conoscere questo parametro sono necessari tutti i parametri precedentemente definiti.

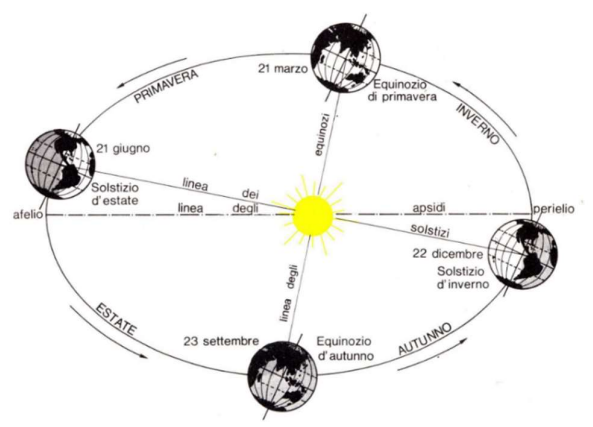

Figura 1 - Relazione Terra – Sole

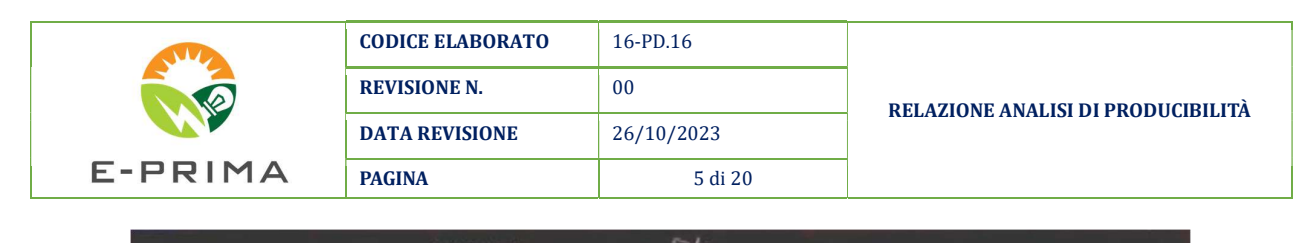

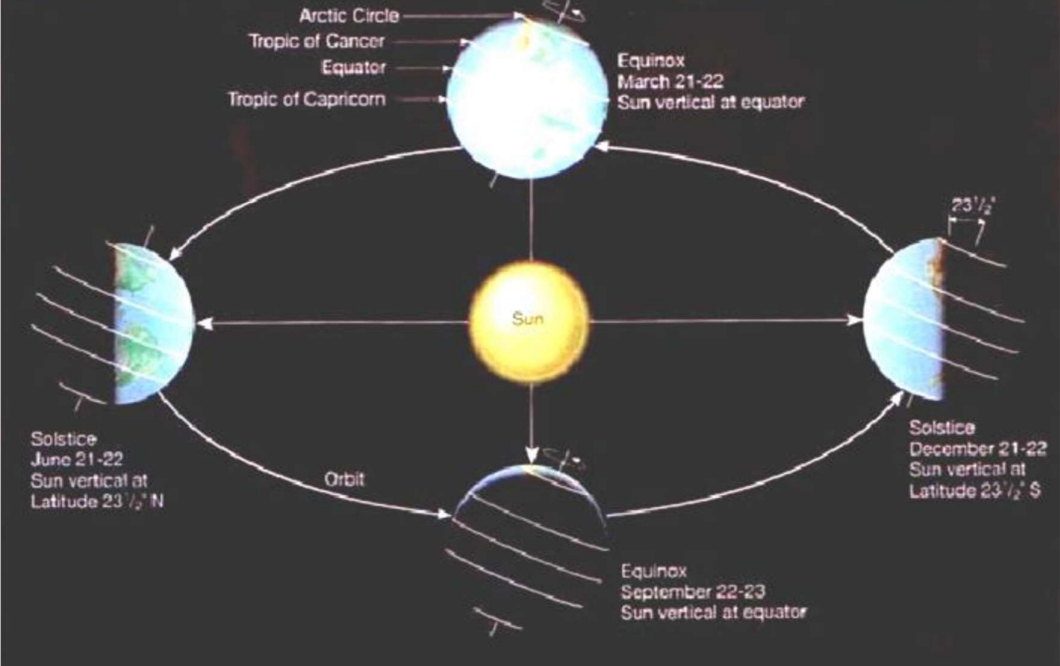

Figura 2 – Il moto di rivoluzione Terra-Sole

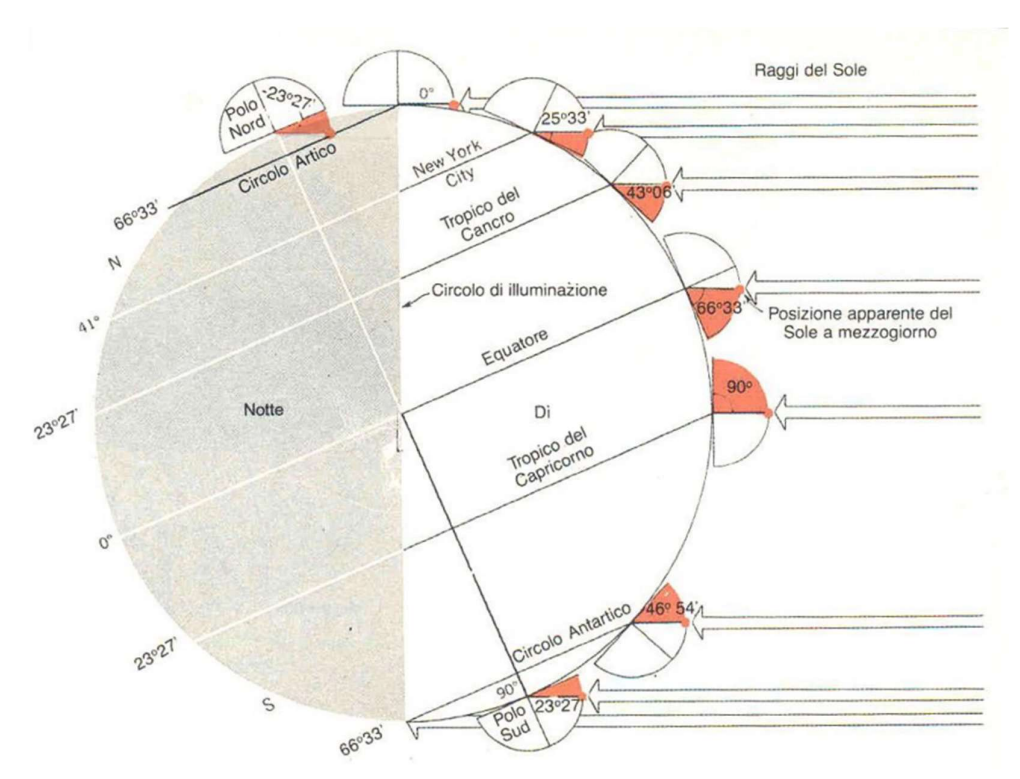

Figura 3 - Inclinazione dell'asse terrestre - Solstizio

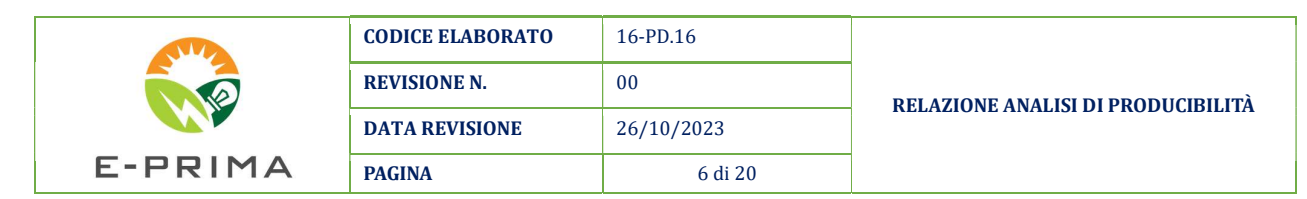

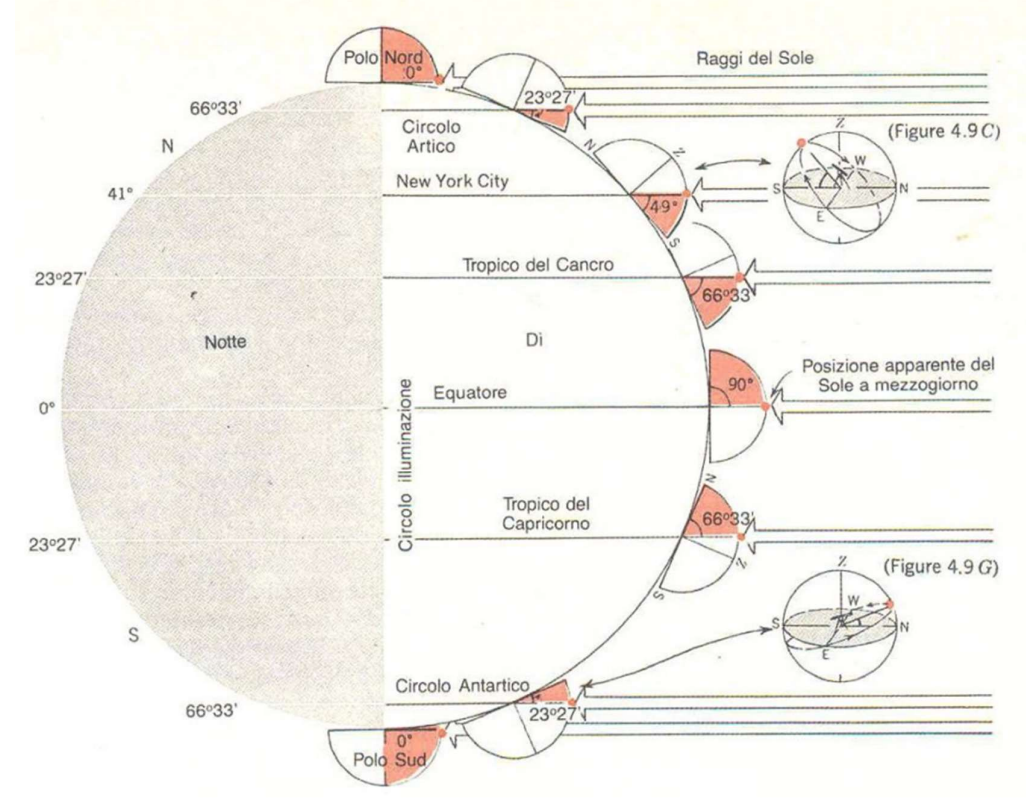

Figura 4 – Inclinazione dell'asse terrestre – Equinozio

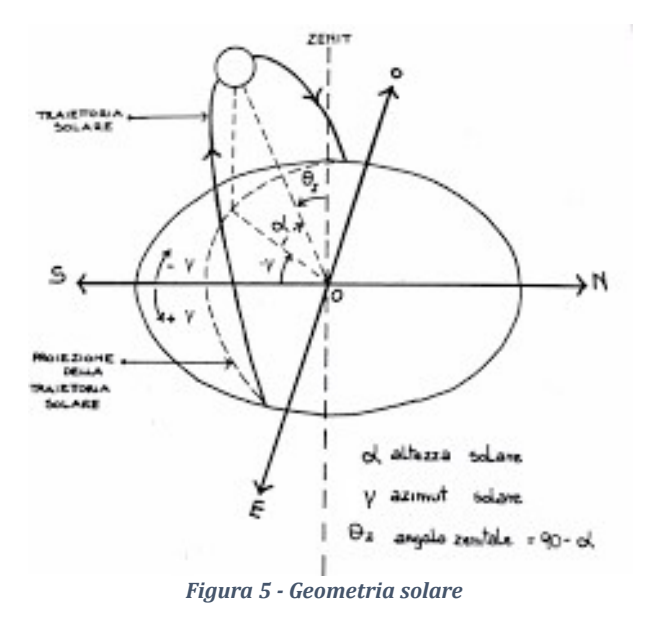

La Figura 5 rappresenta in modo schematico i parametri sopra descritti, fornendo una visione complessiva e semplificativa d'insieme di tutti gli aspetti caratterizzanti la geometria solare; inoltre l'immagine rappresenta tutto il necessario da considerare durante la progettazione di un impianto fotovoltaico.

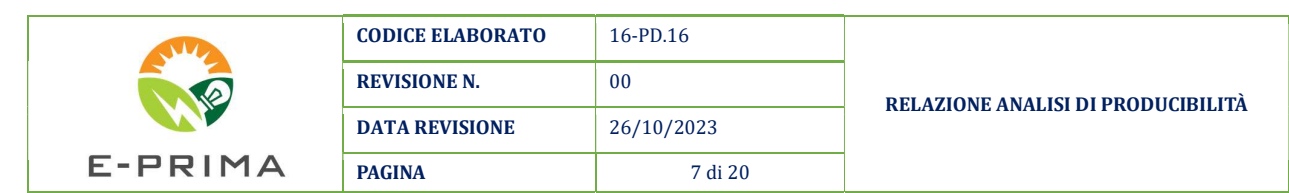

#### 4 COMPONENTI DELLA RADIAZIONE SOLARE

#### 4.1 Radiazione solare sul piano orientato

Nel corso degli anni sono stati sviluppati diversi modelli di calcolo basati sulla correzione dei valori di radiazione diretta e radiazione diffusa relativamente ad un piano orizzontale. Si riporta a scopo puramente informativo, la formula dalla quale è possibile determinare l'incidenza della radiazione solare su di un piano orientato e inclinato (modulo fotovoltaico nel nostro caso), ovvero:

$$
H_{\varPsi} = H_b \times R_b + H_d \times R_d + \rho \times H \times \left(\frac{1-\cos\Psi}{2}\right)
$$

con:

- $H_{\Psi}$  = radiazione globale sul piano inclinato;
- H = radiazione globale sul piano orizzontale;
- $-H_b$  = radiazione diretta sul piano orizzontale;
- $-H_d$  = radiazione diffusa sul piano orizzontale;
- $\Psi$  = angolo di inclinazione della superficie in esame rispetto all'orizzontale;
- $R_b$  = rapporto tra la radiazione diretta incidente sulla superfice in esame e quella incidente sull'orizzontale;
- $R_d$  = rapporto tra la radiazione diffusa incidente sulla superficie in esame e quella incidente sull'orizzontale;
- $\rho$  = valore dell'albedo dell'ambiente circostante.

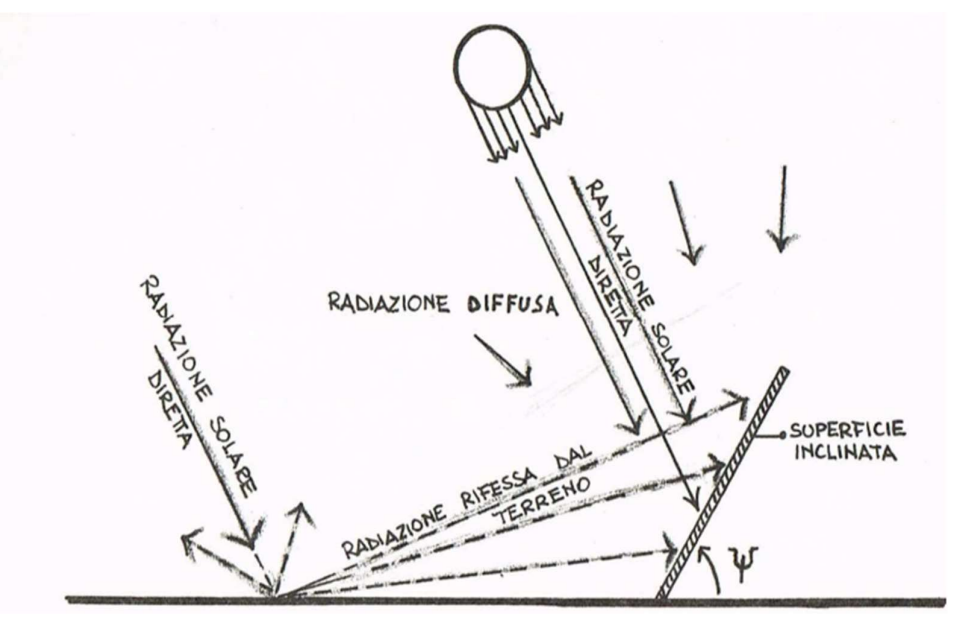

Figura 6 - Diagramma della radiazione solare incidente su di un piano inclinato

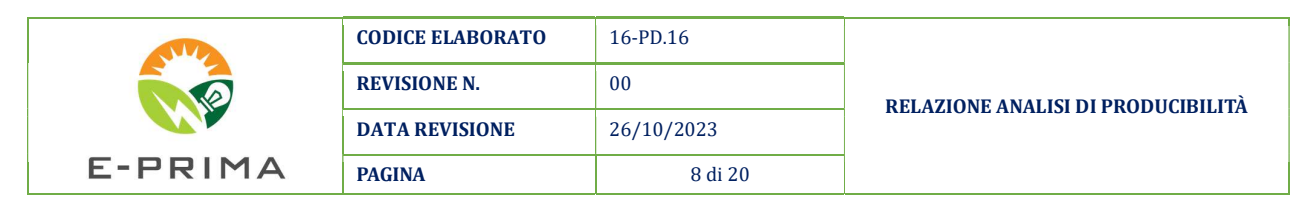

Per la definizione di H<sub>\v</sub> serve anche definire il valore della radiazione diretta e diffusa sul piano orizzontale. Questi valori possono essere stimati mediante modelli matematici che stimano la quantità di una delle due componenti (l'altra viene derivata da relazioni inverse). La totalità dei modelli sviluppati si basa sulla stima della radiazione diffusa; per sottrazione dalla radiazione globale, si determina quindi la componente diretta come:

$$
H_b = H - H_d
$$

con:

- $-$  H = radiazione globale sul piano orizzontale;
- $H_b$  = radiazione diretta sul piano orizzontale;
- $-H_d$  = radiazione diffusa sul piano orizzontale.

## 4.2 Effetto fotovoltaico

Un impianto fotovoltaico è composto in larga parte da pannelli fotovoltaici, chiamati anche moduli fotovoltaici. Un pannello (o "modulo") non è nient'altro che una struttura in grado di catturare la luce solare e di trasformarla in corrente elettrica alternata che poi viene utilizzata per gli scopi più comuni, come, ad esempio, la luce che abbiamo nelle nostre case. Gli impianti fotovoltaici si basano su un principio, storicamente e scientificamente conosciuto con il nome di effetto fotovoltaico, parola che deriva dal greco e unisci i termini "luce" e "volt", l'unità di misura della tensione elettrica.

La tecnologia fotovoltaica (FV) consente di trasformare direttamente l'energia della radiazione solare in energia elettrica, con un'efficienza globale tra il 16% e il 22% per una singola cella fotovoltaica monocristallina.

Questi dispositivi sono fabbricati a partire da materiali semiconduttori, come il silicio (Si), l'arsenurio di gallio (GaAs) e il solfato di rame (Cu2S). In una cella fotovoltaica, i fotoni della luce solare incidente spezzano i legami degli elettroni del semiconduttore, consentendo cosı̀ agli elettroni di muoversi liberamente nel semiconduttore. Le posizioni lasciate libere dagli elettroni agiscono come cariche positive e prendono il nome di "lacune".

Le celle fotovoltaiche consistono generalmente in due regioni sottili, una sopra l'altra, ognuna dotata di impurità aggiunte appositamente chiamate droganti. Il risultato è che una regione è di "tipo n", avendo un eccesso di elettroni (negativi), mentre l'altra è di "tipo p", avendo un eccesso di lacune positive.

All'intersezione della giunzione p-n si viene a deϐinire una regione che prende il nome di "regione di svuotamento", caratterizzata da un potenziale elettrico.

Quando i fotoni creano elettroni liberi e lacune in prossimità della giunzione p-n, il campo elettrico interno li fa muovere in direzioni opposte; gli elettroni si muovono verso il lato n e

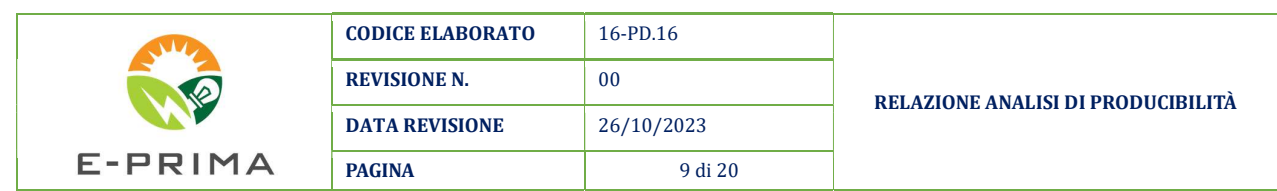

le lacune si muovono verso il lato p. Viene quindi generata una tensione (forza elettromotrice, f.e.m.) fra le regioni p ed n, con il lato p positivo ed il lato n negativo. Se tramite dei conduttori si collegano il lato p ed il lato n ad un "carico", per esempio una lampadina, vi è una tensione ai capi del carico e una corrente elettrica scorre sul carico. Il silicio in forma cristallina è il materiale maggiormente utilizzato per la fabbricazione di celle fotovoltaiche, che tipicamente hanno dimensioni di 12 cm x 12 cm. Le celle vengono assemblate in modo da ottenere moduli fotovoltaici di circa mezzo metro quadrato di superficie (Vedi Figura 7).

Celle di altro tipo sono quelle in silicio policristallino e amorfo che hanno un rendimento inferiore, e quelle con più di due giunzioni che possono avere un rendimento superiore, ma sono molto care. Al momento uno sforzo considerevole viene impiegato per sviluppare celle plastiche con polimeri che dovrebbero avere un basso costo, ma anche una bassa efficienza. Celle di altro tipo sono quelle in silicio policristallino e amorfo che hanno un rendimento inferiore, e quelle con più di due giunzioni che possono avere un rendimento superiore, ma sono molto care. Al momento uno sforzo considerevole viene impiegato per sviluppare celle plastiche con polimeri che dovrebbero avere un basso costo, ma anche una bassa efficienza.

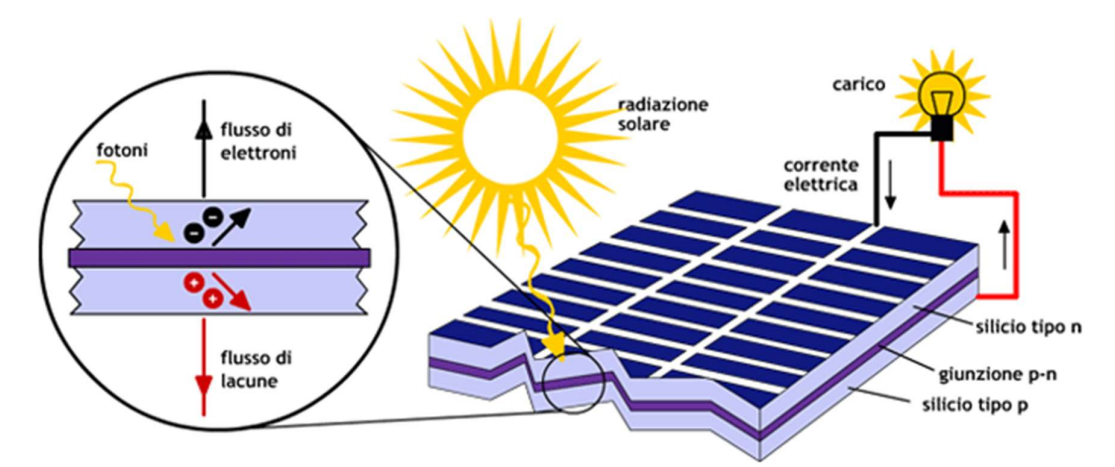

Figura 7 - Funzionamento celle fotovoltaica in silicio

#### 5 MODELLI DI CALCOLO DELLA PRODUCIBILITÀ

La producibilità energetica di un impianto fotovoltaico è una grandezza che dipende da molti parametri; data la complessità delle relazioni matematiche che correlano tra di loro tutti i parametri e che consentono di conoscere il valore di producibilità di un impianto fotovoltaico, per il progetto in esame è stato utilizzato il software PVsyst.

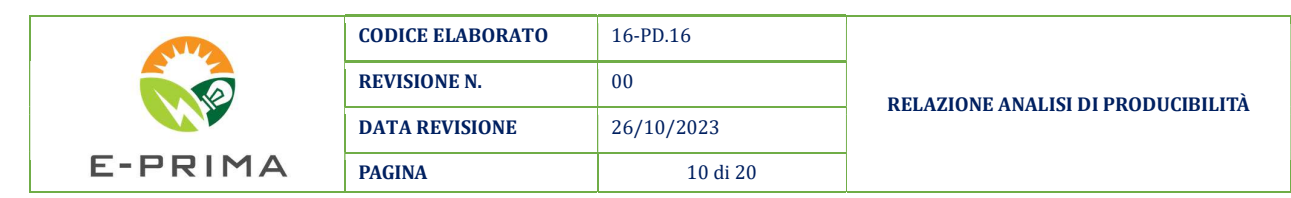

Il software PVsyst consente la produzione di un report completo di analisi di producibilità con il calcolo dei principali parametri che caratterizzano un sistema fotovoltaico, dopo avere inserito tutti i dati in input necessari, quali ad esempio quelli inerenti all'orientamento e geometria del layout di impianto, caratteristiche elettriche del sistema, definizione delle perdite di sistema (DC/AC), modellazione del scena d'ombreggiamento per il calcolo dei coefficienti d'ombra sui moduli, ecc..

Il report completo elaborato per il progetto in esame verrà riportato in calce alla presente relazione tecnica.

## 5.1 Radiazione incidente sul modulo

La radiazione incidente su un piano è la somma di tre componenti (come detto nei capitoli precedenti): diffusa, diretta e riflessa. La radiazione diretta viene calcolata usando gli angoli solari che variano di ora in ora.

Per quanto riguarda invece la componente diffusa, il software ne valuta il valore per ogni punto della superficie captante; l'ipotesi alla base del modello di calcolo è che la diffusione sia isotropa.

La componente riflessa infine viene valutate sulla base del valore dell'albedo ovvero, il rapporto tra la quantità di radiazione incidente sull'orizzontale e quella riflessa. L'albedo viene impostato dall'utente e nel caso del progetto in esame, si è considerato un valore di albedo pari a 0,20.

Il software elabora simulazione di producibilità sia per moduli fotovoltaici normali che per moduli fotovoltaici bifacciali; in questo caso viene utilizzato un modello di calcolo 2D basato sul calcolo della radiazione incidente sul lato posteriore del modulo.

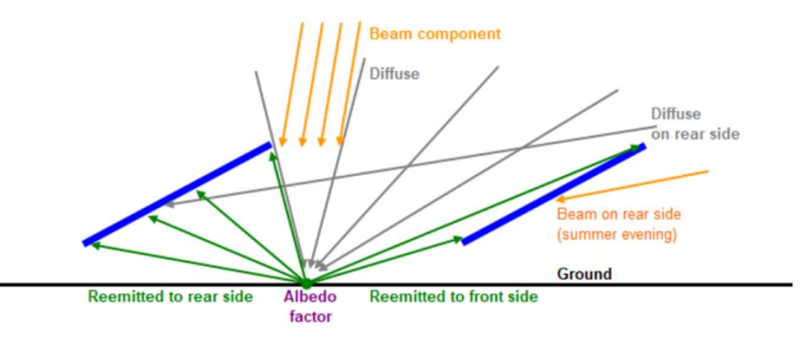

Figura 8 - Modello di calcolo PVSYST

Il PVsyst suppone che il comportamento della parte posteriore del modulo sia simile al comportamento della parte anteriore. Nella maggior parte dei casi, l'irraggiamento utilizzabile sul lato posteriore è quello che deriva dalla riflessione dei raggi solari incidenti sul terreno.

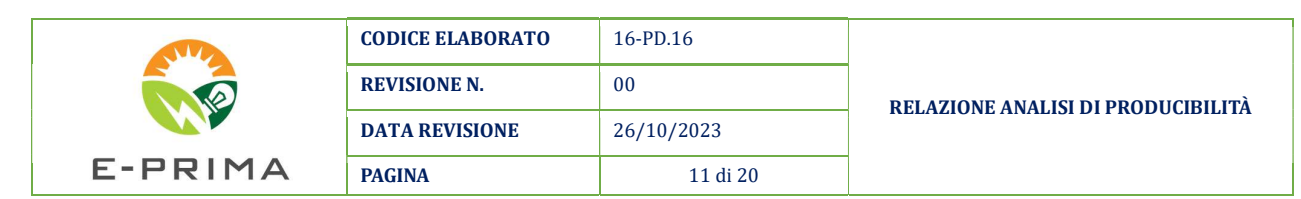

Pertanto il software valuta la razione incidente a partire dal parametro di albedo fissato dall'utente. Ovviamente tale radiazione non è uniforme ma varia da punto a punto; viene valutato pertanto in un dato momento la quantità di luce diretta che un punto riceverà a terra, facendo variare la distribuzione dell'irradianza in fase di simulazione per diverse posizioni del sole (ore del giorno).

Dopo aver valutato la radiazione incidente, il software valuta quella riemessa dal terreno moltiplicando i valori ottenuti per il fattore di albedo.

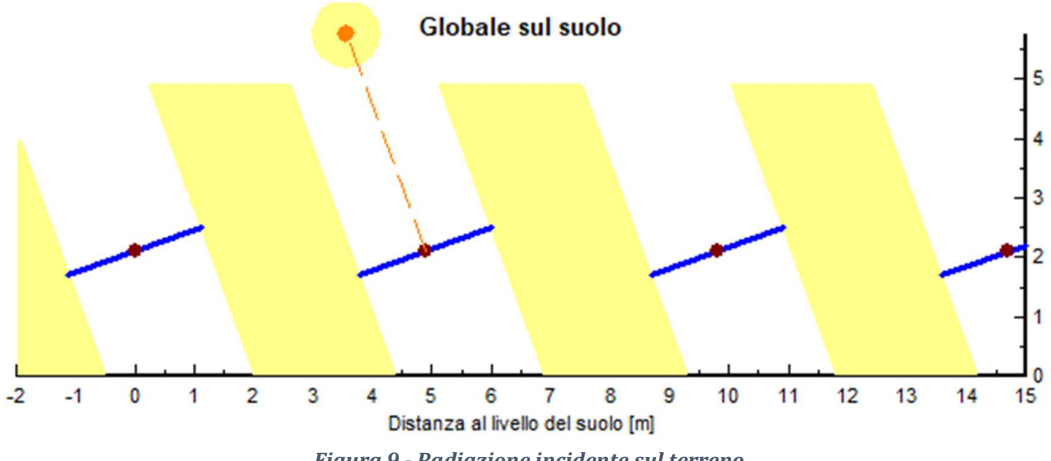

Figura 9 - Radiazione incidente sul terreno

Il risultato è tutta la radiazione riemessa dal terreno, di cui solo una parte sarà ricevuta dal retro del modulo. La parte che raggiunge in modo efficace il modulo è una frazione dell'originale e può essere caratterizzata dal fattore di vista (o fattore di forma); tale parametro è una proprietà di ciascun punto a terra e perciò dipende solo dalla geometria.

In caso di bifaccialità vengono valutati due tipi di fattori di vista: uno relativo al lato posteriore dei collettori e un altro che rappresenta l'irraggiamento che raggiunge il lato anteriore. Quest'ultimo contributo viene aggiunto alla radiazione incidente.

Oltre alla componente diretta, il software mediante lo sviluppo integrale valuta anche i parametri relativi alla componente diffusa.

#### 5.2 Modellazione del sistema elettrico

Dopo aver definito il tipo di struttura (fissa o ad inseguimento) e l'orientamento del piano, il software richiede la definizione dell'accoppiamento array-inverter e fornisce un'interfaccia all'interno della quale è possibile definire le principali grandezze che ne definiscono il comportamento.

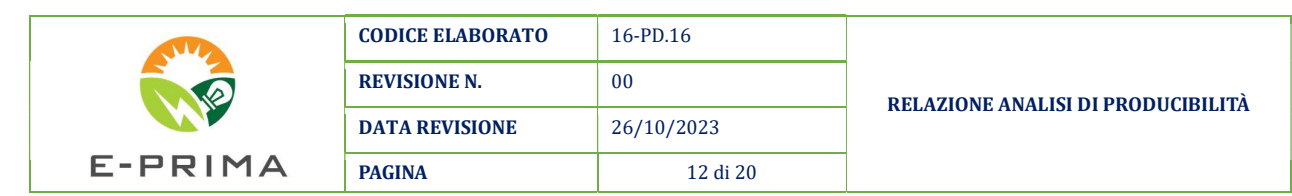

Per l'impianto in oggetto ad esempio è stato scelto un inverter di stringa tipo Huawei SUN2000 215 KTL da 200 kVA di potenza attiva ed è stata fissata una lunghezza massima di stringa pari a 28 MF da 670 W del modello Canadian Solar BiHiKu 7.

Tenendo conto delle caratteristiche dell'inverter e del modulo scelto in fase di progettazione, il software elabora le combinazioni array-inverter con tutte le opportune verifiche; viene restituito, completata la configurazione elettrica, un riepilogo con le caratteristiche globali del sistema così configurato.

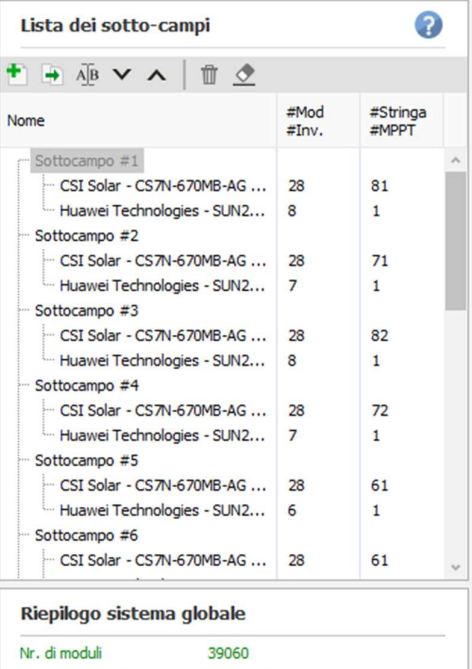

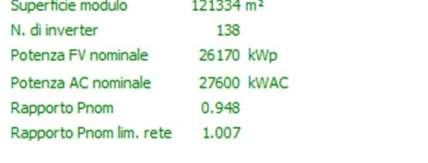

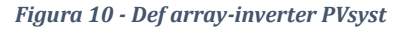

#### 5.2.1 Perdite

In generale, le perdite possono essere definite come tutti quei fattori che abbassano la potenza nominale del modulo che dal produttore viene dichiarata a STC ovvero in condizione standard (irraggiamento pari a 1000 W/m2 e temperatura ambiente pari a 25 °C).

Tali perdite possono essere riassunte nelle seguenti categorie:

- Perdite per riflessione: sono generate da una quota parte di radiazione luminosa riflessa dal vetro posto a protezione delle celle; la riflessione riduce di conseguenza la potenza radiante effettivamente captata dai moduli ed utilizzata per la conversione fotovoltaica. Sulla base dell'esperienza, tale perdita risulta in percentuale variabile tra 1 e 5 %;

- Perdite per ombreggiamento: sono prodotte da ostacoli esterni (costruzioni e vegetazione) sia prodotte dalle file di moduli del campo poste in successione. Anche l'ombreggiamento riduce la potenza radiante

effettivamente captata dai moduli ed utilizzata per la conversione fotovoltaica; Trattandosi della principale fonte di perdita, si rimanda ai paragrafi successivi per una trattazione più estesa.

Perdite per sporcamento: sono dovute ai depositi di pulviscolo e calcare sulle superfici captanti e sono dipendenti dunque dal sito di installazione, dalle condizioni meteorologiche e dall'inclinazione dei moduli stessi. Per moduli fotovoltaici disposti con un'inclinazione superiore ai 20° ed installati in siti ubicati in aree normali, come per il sito in esame, tali perdite possono essere dell'ordine dell'3 %;

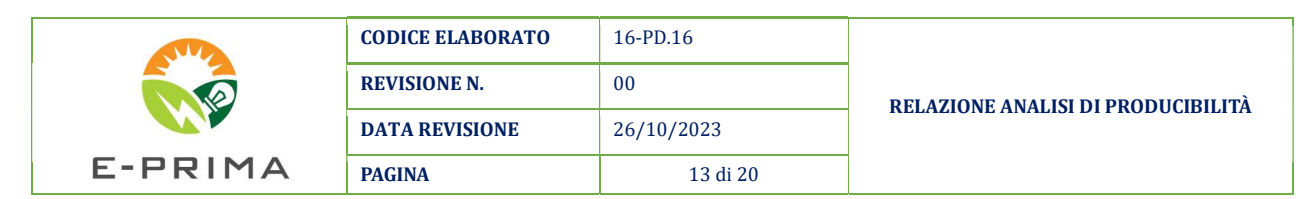

- Riduzione di potenza per radiazione reale: l'efficienza nominale è specificata a STC (1000 W/m2), ma diminuisce con l'irraggiamento secondo il modello standard della cella fotovoltaica (Figura 11);

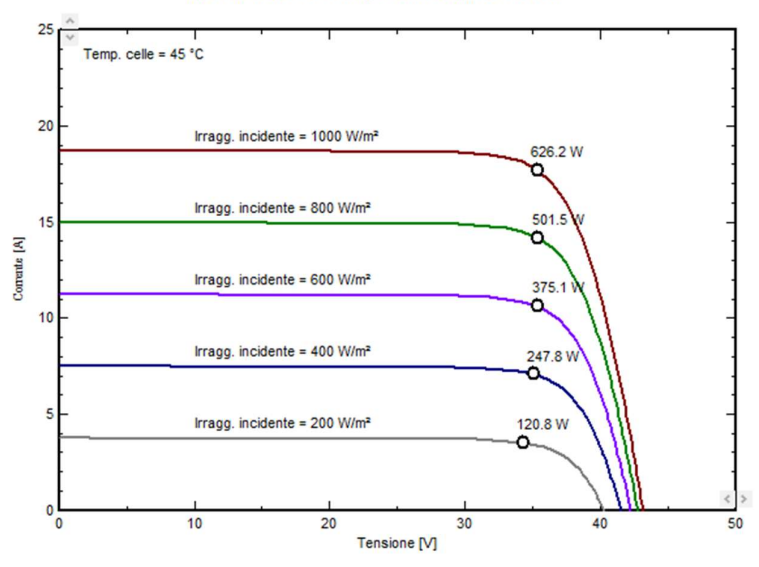

Modulo FV: CSI Solar, CS7N-670MB-AG 1500V

Figura 11 - Curva caratteristica I-V del modulo scelto

Perdite termiche: le condizioni di prova standard sono eseguite per temperature operative di 25 °C, ma i moduli di solito lavorano a temperature più elevate. La perdita termica viene calcolata seguendo il modello ad un diodo; la temperatura (a differenza del valore dell'irraggiamento) influisce principalmente sulla tensione della curva I-V (Figura 12);

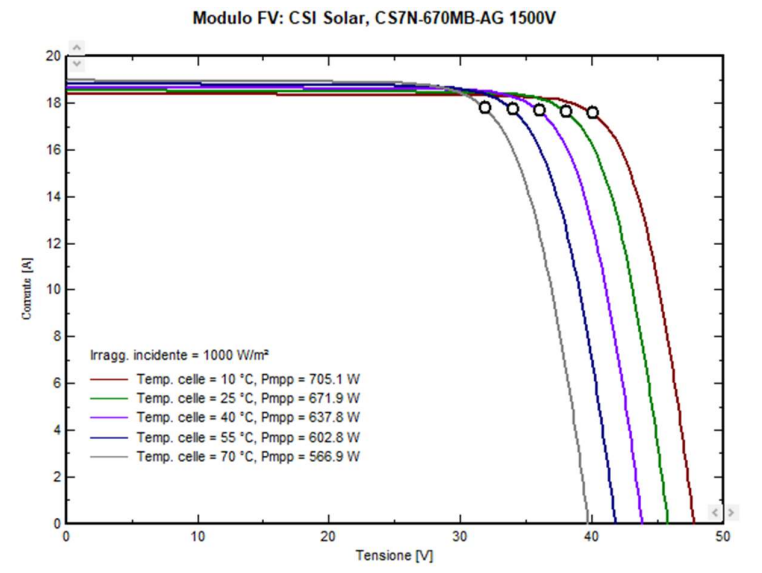

Figura 12 - Influenza della temperatura operativa sulla tensione del modulo scelto

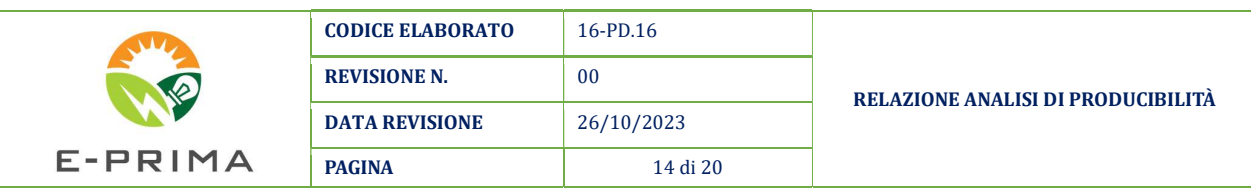

- Perdite di potenza dovute al "mismatching": sono causate dal collegamento in serie di più moduli fotovoltaici con caratteristiche elettriche non perfettamente identiche. La disomogeneità del comportamento elettrico delle celle è causata sia dal processo di produzione industriale che dalle differenti condizioni operative (temperatura e irraggiamento). In un sistema con moduli in serie, il valore della corrente di stringa è limitato dal modulo che eroga la tensione più bassa. Un valore attendibile per questo tipo di perdite può variare tra il 2 e 3 %. Si evidenzia che tali perdite potrebbero essere ridotte in fase di installazione, andando collegare i moduli in serie con caratteristiche similari, basandosi sul flash report dei moduli fotovoltaici fornito dal costruttore;
- Perdite ohmiche: si realizzano sia sui cavi del circuito DC sia su quelli del circuito AC e tengono della sezione e della lunghezza dei cavi stessi;
- Perdita di qualità: tali perdite sono generate dell'invecchiamento dei materiali che costituiscono il modulo fotovoltaico ed in particolare delle celle in silicio; tale parametro di "aeging" viene dato dal produttore con un attestato di garanzia;
- Perdita di potenza lungo le tratte in CC: sono causate dalla dissipazione di energia elettrica in calore per effetto Joule nei cavi, sui diodi di blocco e sulle resistenze di contatto degli interruttori. Tali perdite sono correlate alla lunghezza devi e alla loro sezione. Conviene, in fase progettuale, limitare tali perdite tra il 2 e il 3 %, compatibilmente con valutazioni di carattere economico (costo dei cavi);

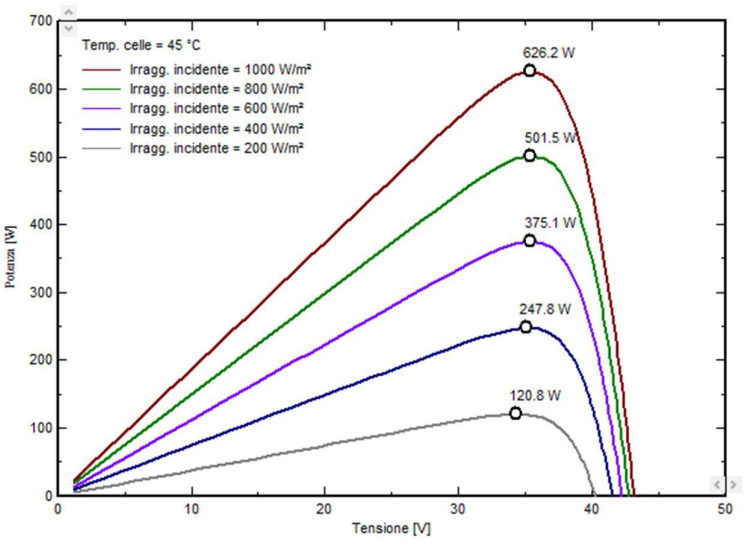

Modulo FV: CSI Solar, CS7N-670MB-AG 1500V

Figura 13 - Curva di potenza del modulo scelto

Esistono altre tipologie di perdite più dettagliate che il software consente di impostare oppure di lasciarle con valori di default (con valori che suggerisce).

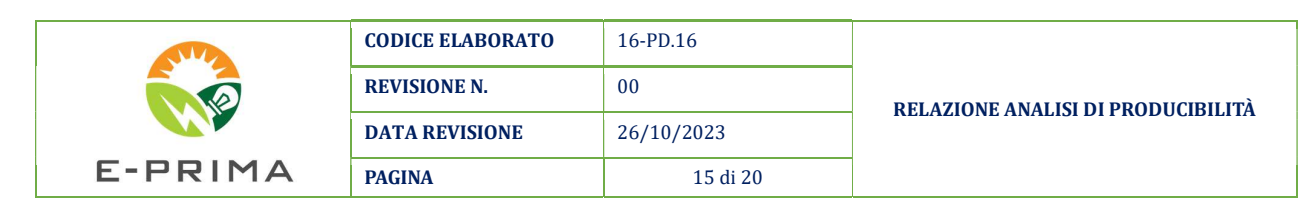

Il software presenta nel report un diagramma dettagliato delle perdite, che risulta molto utile per una valutazione complessiva dell'analisi di simulazione effettuata.

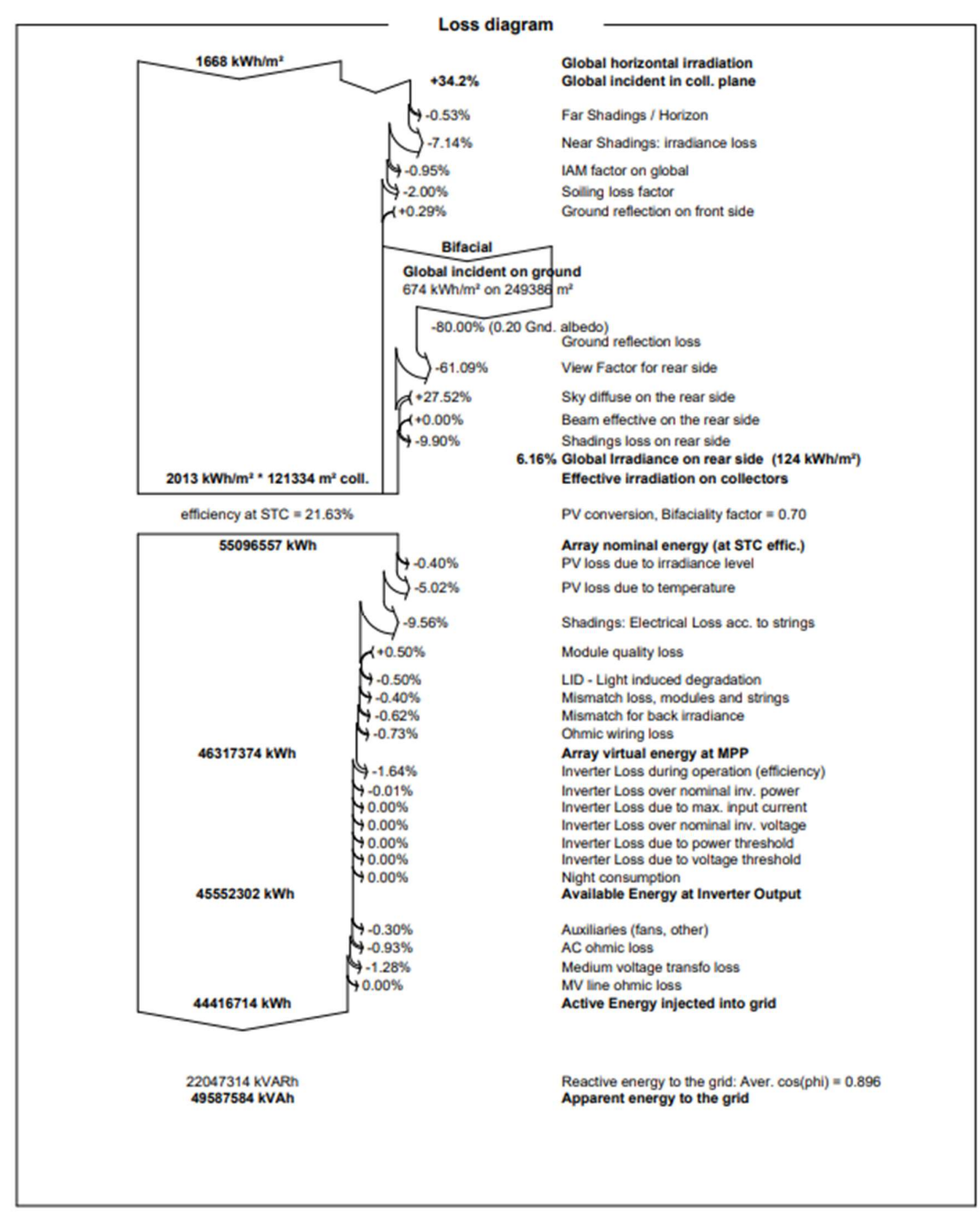

Figura 14 - Diagramma delle perdite - simulazione PVsyst

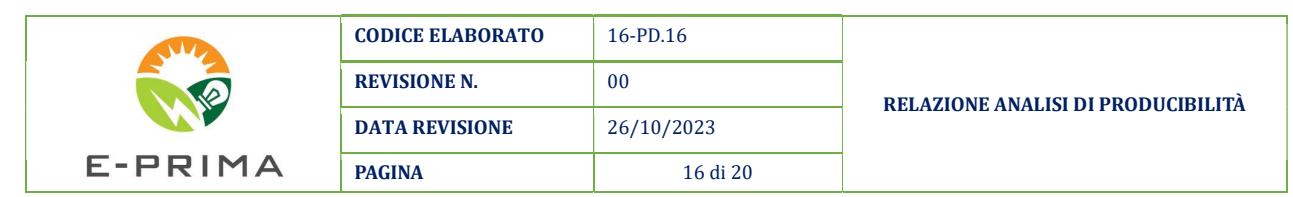

#### 5.2.2 Modellazione della scena 3D - calcolo coefficienti d'ombreggiamento

Al ϐine di considerare nella simulazione gli effetti di ombreggiamento generati dall'ambiente circostante e quelli reciproci tra struttura e struttura in diverse condizioni di illuminazione, il software consente la creazione di uno scenario d'ombreggiamento.

Lo scenario può essere ricostruito a partire da dati di base quali ad esempio i punti topografici del terreno e il file di scena 3D generato o direttamente all'interno dell'interfaccia "creazione scenario d'ombre" o mediante l'utilizzo di software terzi come ad esempio il PVcase.

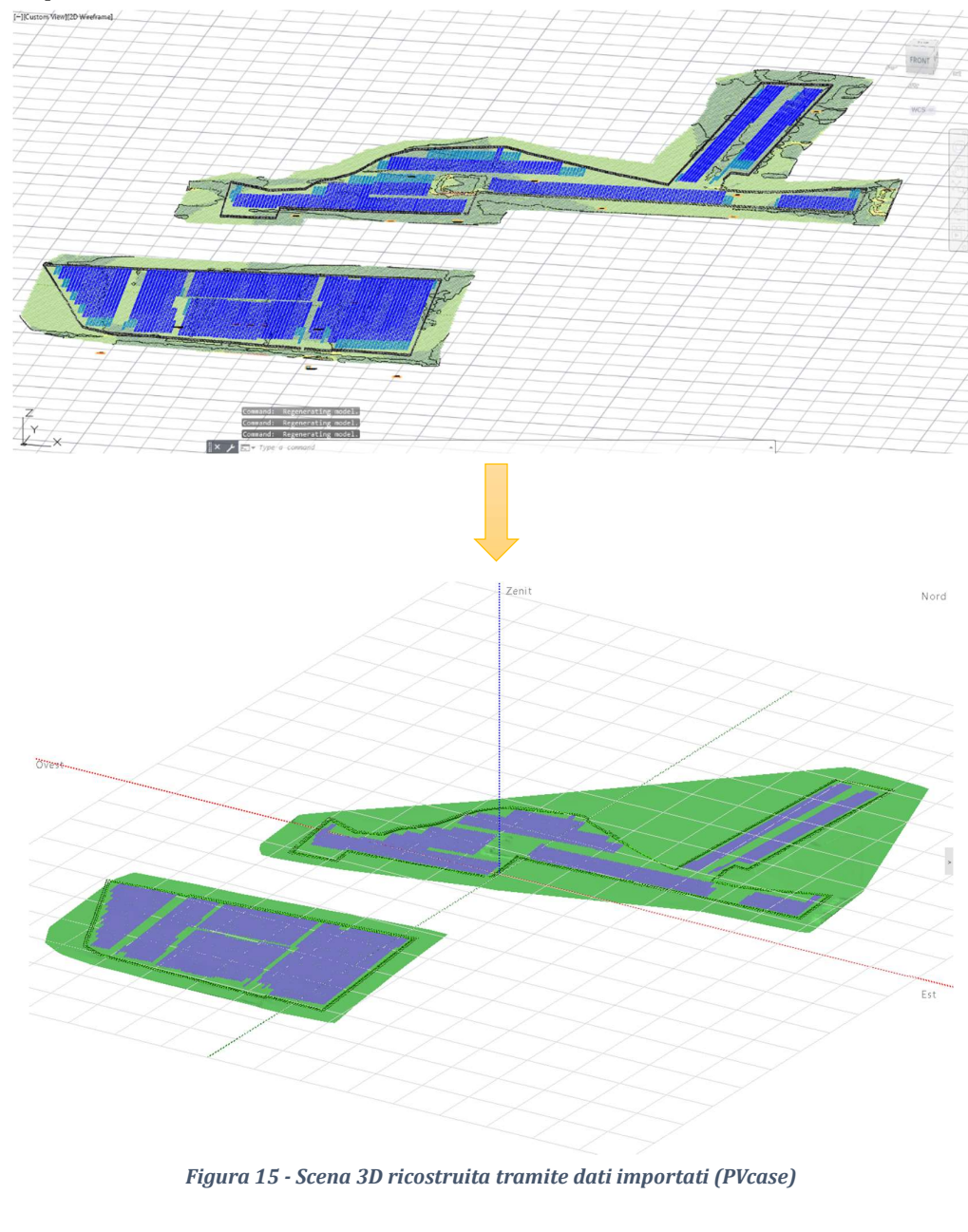

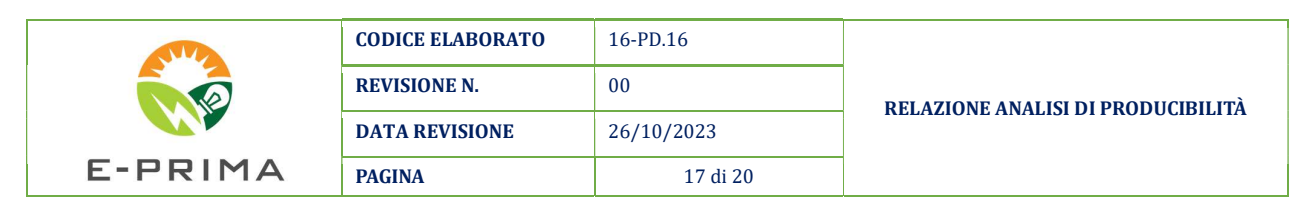

Una volta importati sia i dati topografici che i dati della scena (tipo di struttura, numero di strutture, inclinazione struttura, altezza da terra, ecc..) viene effettuata l'animazione delle ombre, finalizzata al calcolo dei fattori d'ombra.

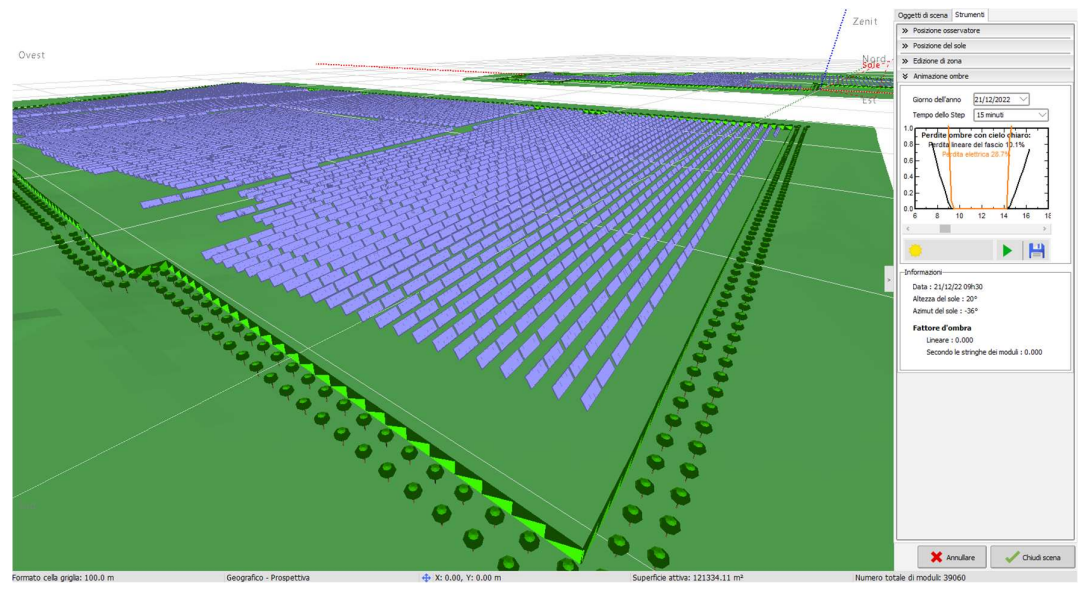

Figura 16 - Animazione ombre - calcolo fattori d'ombreggiamento

#### 5.2.3 Scelta del Data-base meteo

PVsyst consente l'accesso a diverse fonti di dati meteorologici. Esistono diverse e sensibili discrepanza tra questi database ed è difficile stimare quale sia quello più adatto per un determinato progetto, anche se i fornitori di dati continuano a migliorare l'attendibilità dei dati e degli algoritmi.

I dati utili per la simulazione al PVsyst sono i seguenti:

- Irradianza orizzontale globale [W/m2]
- Irradianza orizzontale diffusa  $\left[W/m^2\right]$
- Velocità del vento [m/s]
- Temperatura [°C]

Per questo progetto sono stati considerati due database contenuti all'interno del software: Meteonorm e PVGIS.

Il database Meteonorm fornisce dati meteorologici mensili a partire da valori reali mensili acquisiti nell'arco di un ventennio, che mediante regressione statistica vengono trasformati in dati su base oraria (il file meteo generato in questo caso è di tipo sintetico, dato che i valori orari sono calcolati tramite algoritmi di regressione e non sono valori registrati reali).

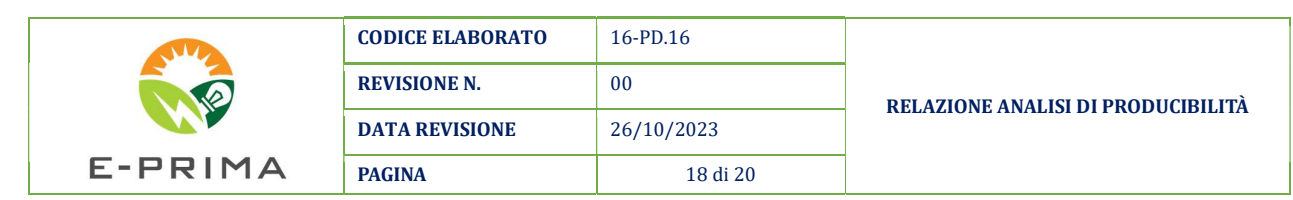

I dati Meteonorm forniscono mediamente valori inferiori alla media attesa; ciò significa che le simulazioni con valori predefiniti in PVsyst saranno piuttosto conservative e forniranno risultati contenuti per il rendimento finale dell'impianto.

Contrariamente, le informazioni sulla radiazione solare e sulla temperatura fornite da PVGIS vengono estrapolate da dati satellitari. In questo modo, si hanno a disposizione informazioni per qualsiasi posizione su ampie aree geografiche con risoluzione temporale di tipo oraria.

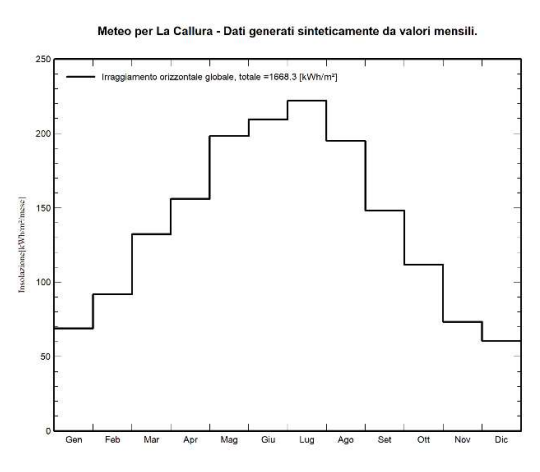

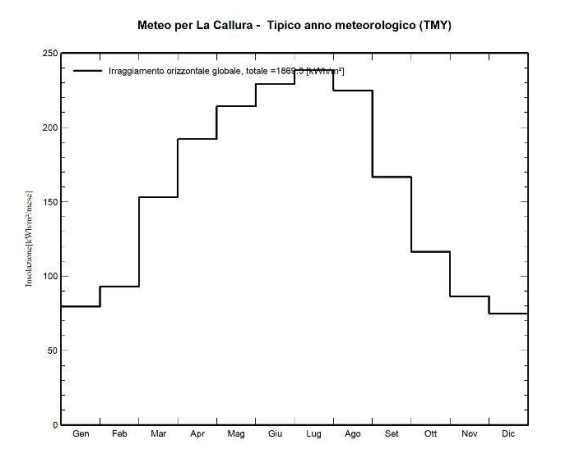

Figura 18 - Valoreidi irradiazione globale orizzontale mensile Meteonorm

Figura 17 - Valore di irradiazione globale orizzontale mensile PVGIS

Nel caso in esame, si è scelto di effettuare due varianti di simulazione, una con dati Meteonorm e una con dati PVGIS; al fine restituire un valore di producibilità che sia rispondente il più possibile a valori attesi e potenzialmente reali, si considera come valore di producibilità atteso dall'impianto in progettazione il valore medio tra i due parametri generati dalle simulazioni.

#### 6 RISULTANZE DELLE SIMULAZIONI

I principali parametri di output sono:

- Energia prodotta (immessa in rete), espressa in MWh (o GWh)/anno;
- Produzione specifica, espressa in kWh/kWp/anno ovvero quanta energia viene prodotta per kilowatt di picco dell'impianto in un anno (espressa anche in ore equivalenti);
- Performance Ratio o PR espresso in percentuale, ovvero il rapporto tra l'energia effettivamente prodotta (utilizzata), rispetto all'energia che verrebbe prodotta se il sistema funzionasse alla sua efficienza STC (Standard Test Conditions), calcolato dal software tramite la seguente formula:

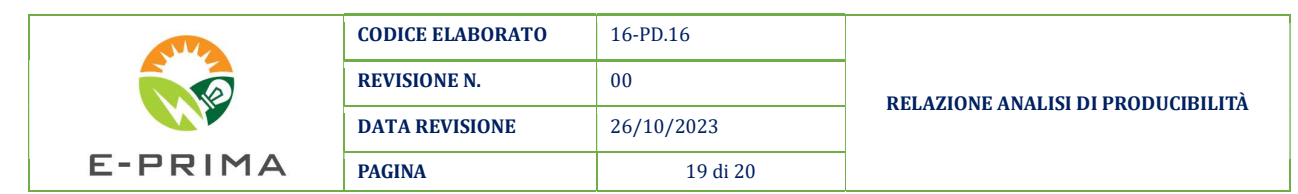

$$
PR = \frac{E_{Grid}}{(Glob_{inc} \times P_{nomPV})}
$$

Con:

- $E_{grid}$ : energia elettrica effettivamente immessa in rete (in un sistema gridconnected)
- Globinc la radiazione globale incidente sui moduli
- $\blacksquare$  P<sub>nomPV</sub> la potenza nominale DC dell'impianto

Considerando quanto detto al capitolo precedente si riportano di seguito i principali parametri calcolati per le due simulazioni fatte.

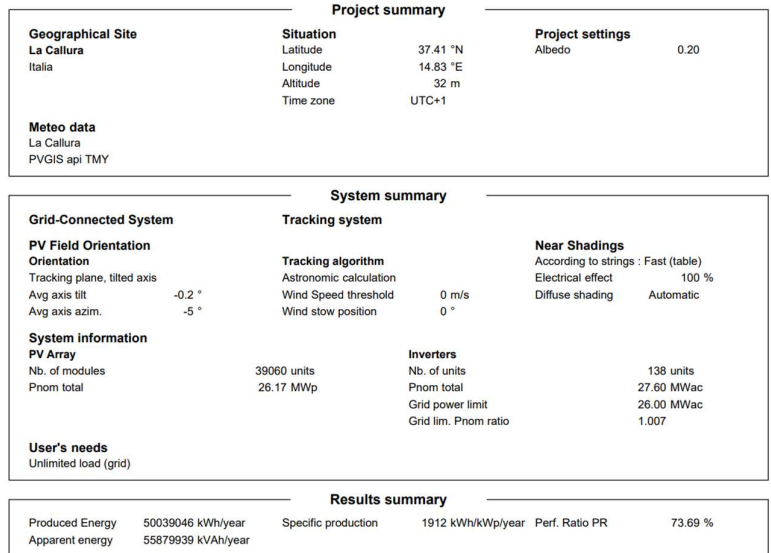

Figura 19 - Risultati variante di simulazione PVGIS

|                               |                                                 | <b>Project summary</b>    |                                  |                                     |            |
|-------------------------------|-------------------------------------------------|---------------------------|----------------------------------|-------------------------------------|------------|
| <b>Geographical Site</b>      |                                                 | <b>Situation</b>          |                                  | <b>Project settings</b>             |            |
| La Callura                    |                                                 | Latitude                  | 37.41 °N                         | Albedo                              | 0.20       |
| Italia                        |                                                 | Longitude                 | 14.83 °E                         |                                     |            |
|                               |                                                 | Altitude                  | 32 <sub>m</sub>                  |                                     |            |
|                               |                                                 | Time zone                 | $UTC+1$                          |                                     |            |
| Meteo data                    |                                                 |                           |                                  |                                     |            |
| La Callura                    |                                                 |                           |                                  |                                     |            |
|                               | Meteonorm 8.1 (1989-2003), Sat=100% - Sintetico |                           |                                  |                                     |            |
|                               |                                                 | <b>System summary</b>     |                                  |                                     |            |
| <b>Grid-Connected System</b>  |                                                 | <b>Tracking system</b>    |                                  |                                     |            |
| <b>PV Field Orientation</b>   |                                                 |                           |                                  | <b>Near Shadings</b>                |            |
| Orientation                   |                                                 | <b>Tracking algorithm</b> |                                  | According to strings : Fast (table) |            |
| Tracking plane, tilted axis   |                                                 | Astronomic calculation    |                                  | Electrical effect                   | 100%       |
| Avg axis tilt                 | $-0.2$ °                                        | Wind Speed threshold      | $0$ m/s                          | Diffuse shading                     | Automatic  |
| Avg axis azim.                | $-5°$                                           | Wind stow position        | $0^{\circ}$                      |                                     |            |
| <b>System information</b>     |                                                 |                           |                                  |                                     |            |
| <b>PV Array</b>               |                                                 |                           | <b>Inverters</b>                 |                                     |            |
| Nb. of modules<br>39060 units |                                                 |                           | Nb. of units                     | 138 units                           |            |
| Pnom total                    |                                                 | 26.17 MWp                 | Pnom total                       |                                     | 27.60 MWac |
|                               |                                                 |                           | <b>Grid power limit</b>          |                                     | 26.00 MWac |
|                               |                                                 |                           | Grid lim. Pnom ratio             |                                     | 1.007      |
| User's needs                  |                                                 |                           |                                  |                                     |            |
| Unlimited load (grid)         |                                                 |                           |                                  |                                     |            |
|                               |                                                 | <b>Results summary</b>    |                                  |                                     |            |
| <b>Produced Energy</b>        | 44416541 kWh/year                               | Specific production       | 1697 kWh/kWp/year Perf. Ratio PR |                                     | 75.82 %    |

Figura 20 - Risultati variante di simulazione Meteonorm

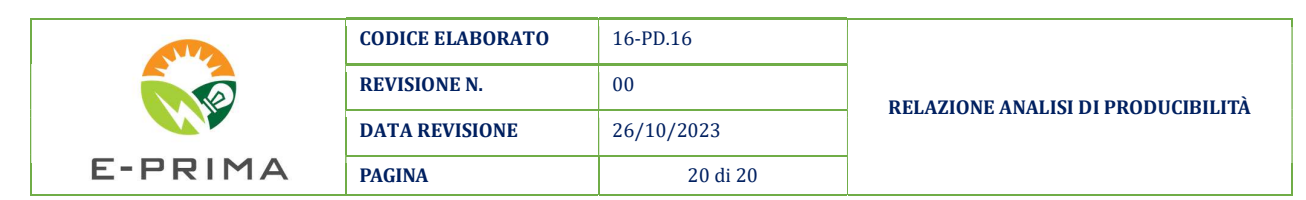

Per quanto detto prima si ritiene che un valore di producibilità atteso potenziale per l'impianto in progetto sia pari a 1804 kWh/kWp/anno (ore equivalenti) pari alla media dei valori di producibilità calcolati tramite le due simulazioni.

Per completezza, in allegato alla presente relazione tecnica si riportano i due report completi di simulazione elaborati al PVsyst.

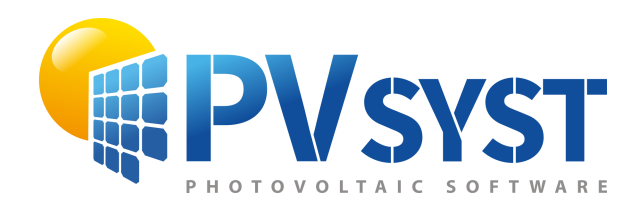

## Version 7.4.2

# PVsyst - Simulation report

Grid-Connected System

Project: CHUB 1 Variant: Simulazione REV00\_DB\_PVGIS Tracking system System power: 26.17 MWp La Callura - Italy

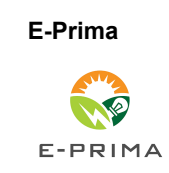

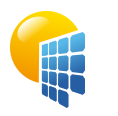

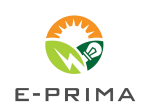

<span id="page-22-0"></span>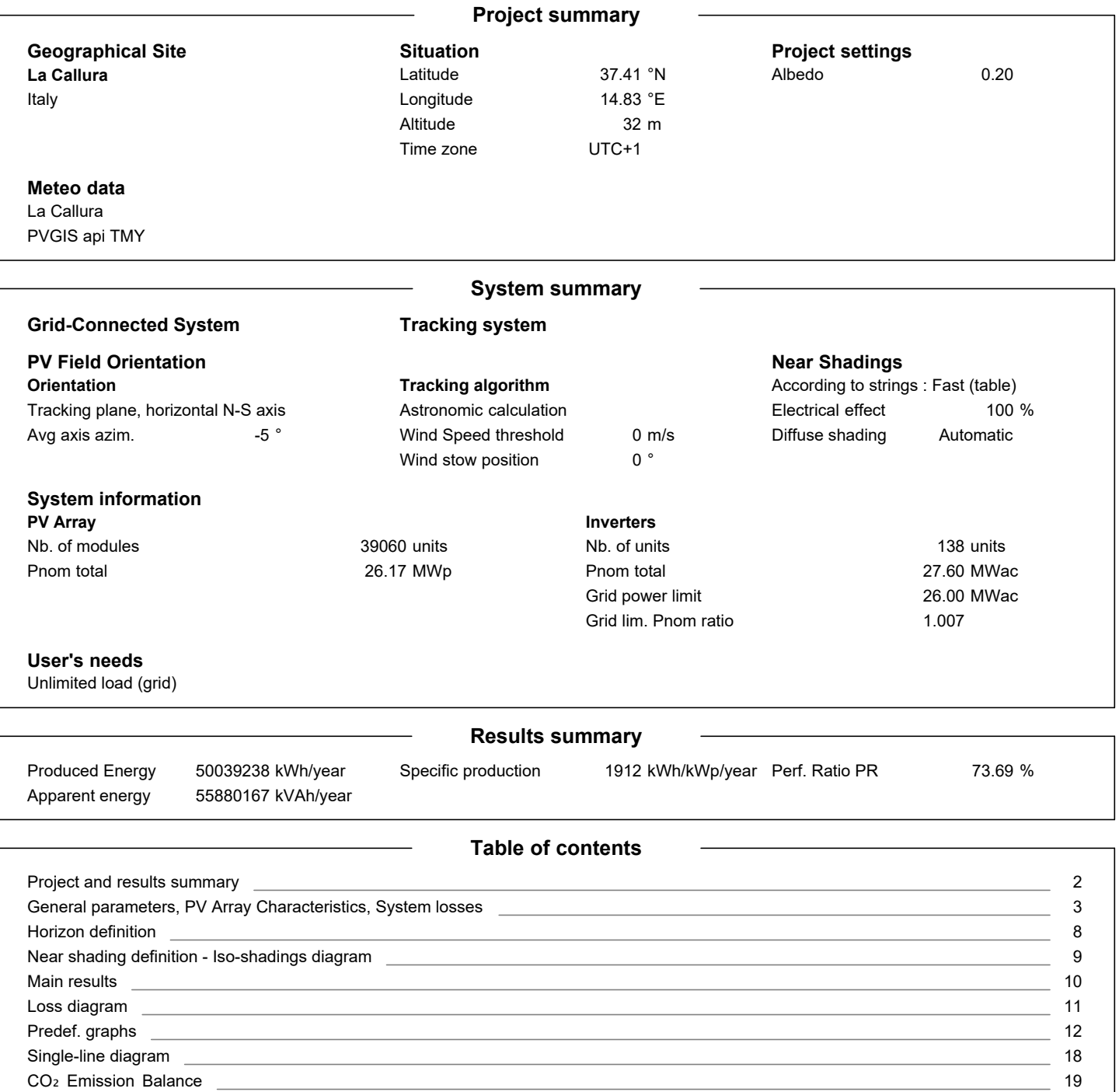

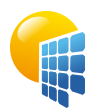

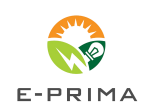

**PVsyst V7.4.2** VC0, Simulation date: 26/10/23 10:03 with v7.4.2

<span id="page-23-0"></span>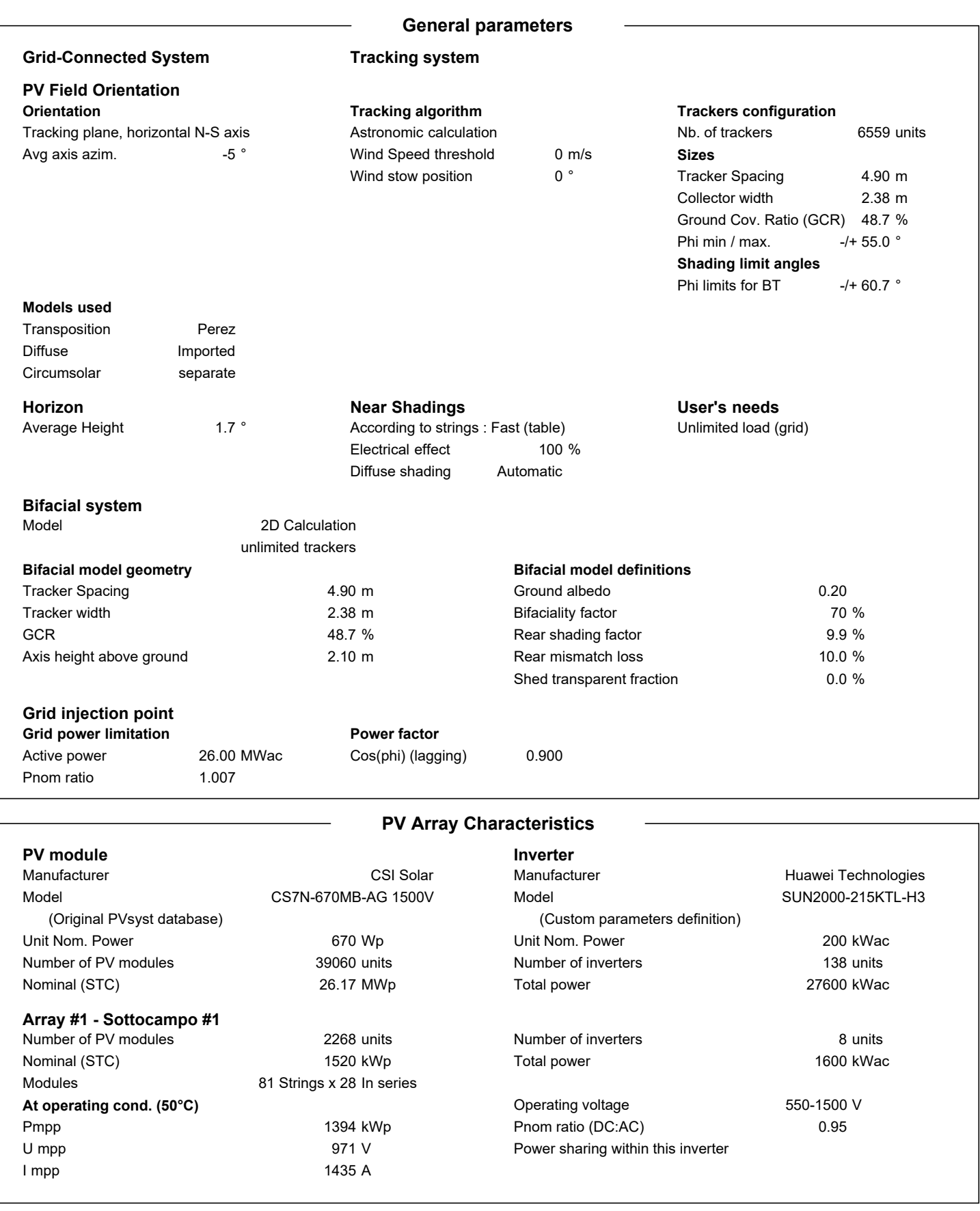

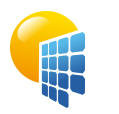

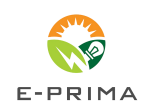

**PVsyst V7.4.2** VC0, Simulation date: 26/10/23 10:03 with v7.4.2

#### **PV Array Characteristics**

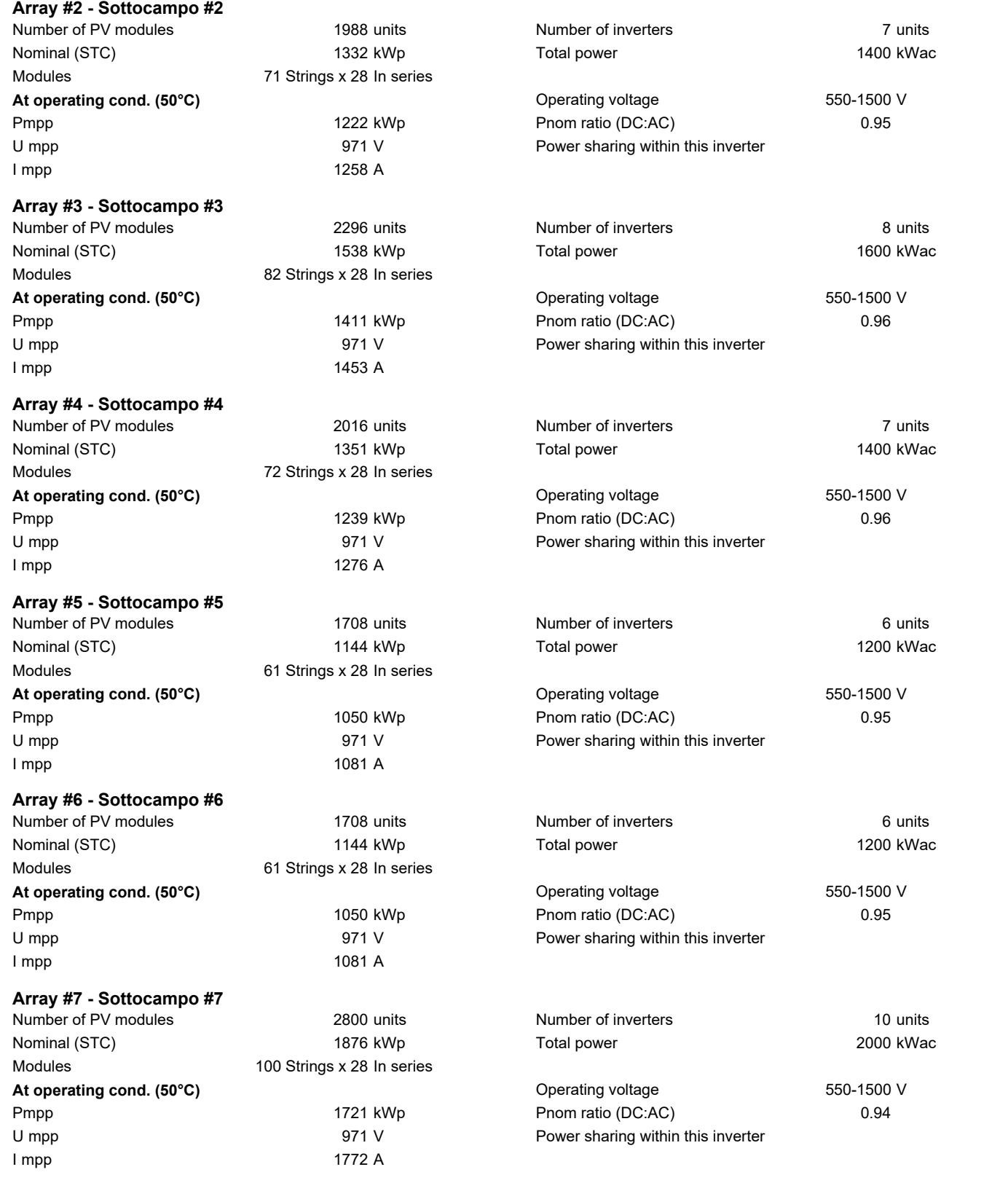

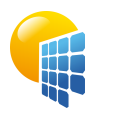

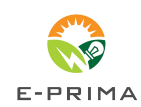

**PVsyst V7.4.2** VC0, Simulation date: 26/10/23 10:03 with v7.4.2

#### **PV Array Characteristics**

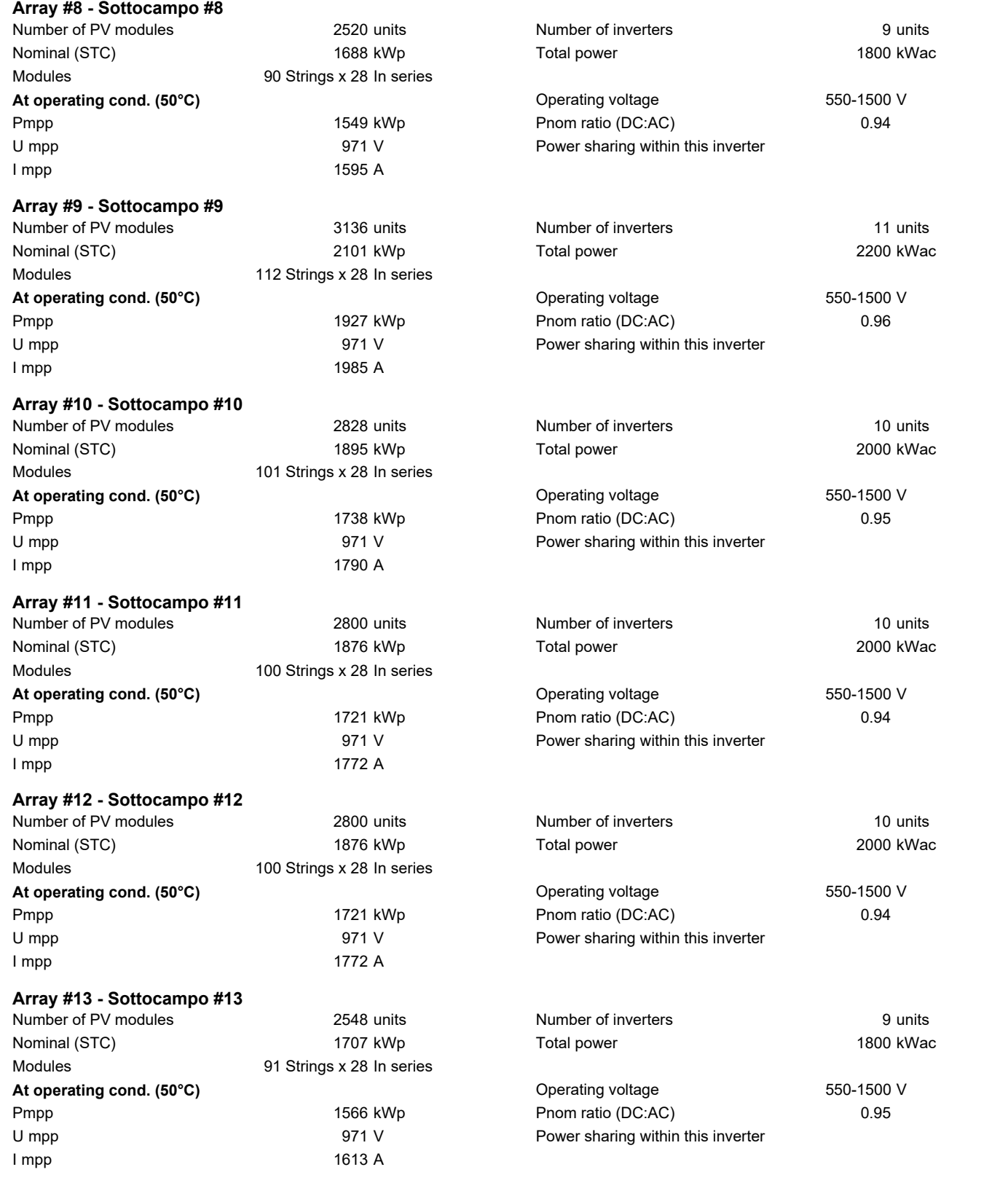

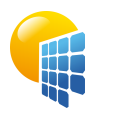

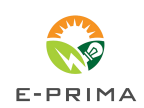

**PVsyst V7.4.2** VC0, Simulation date: 26/10/23 10:03 with v7.4.2

#### **PV Array Characteristics**

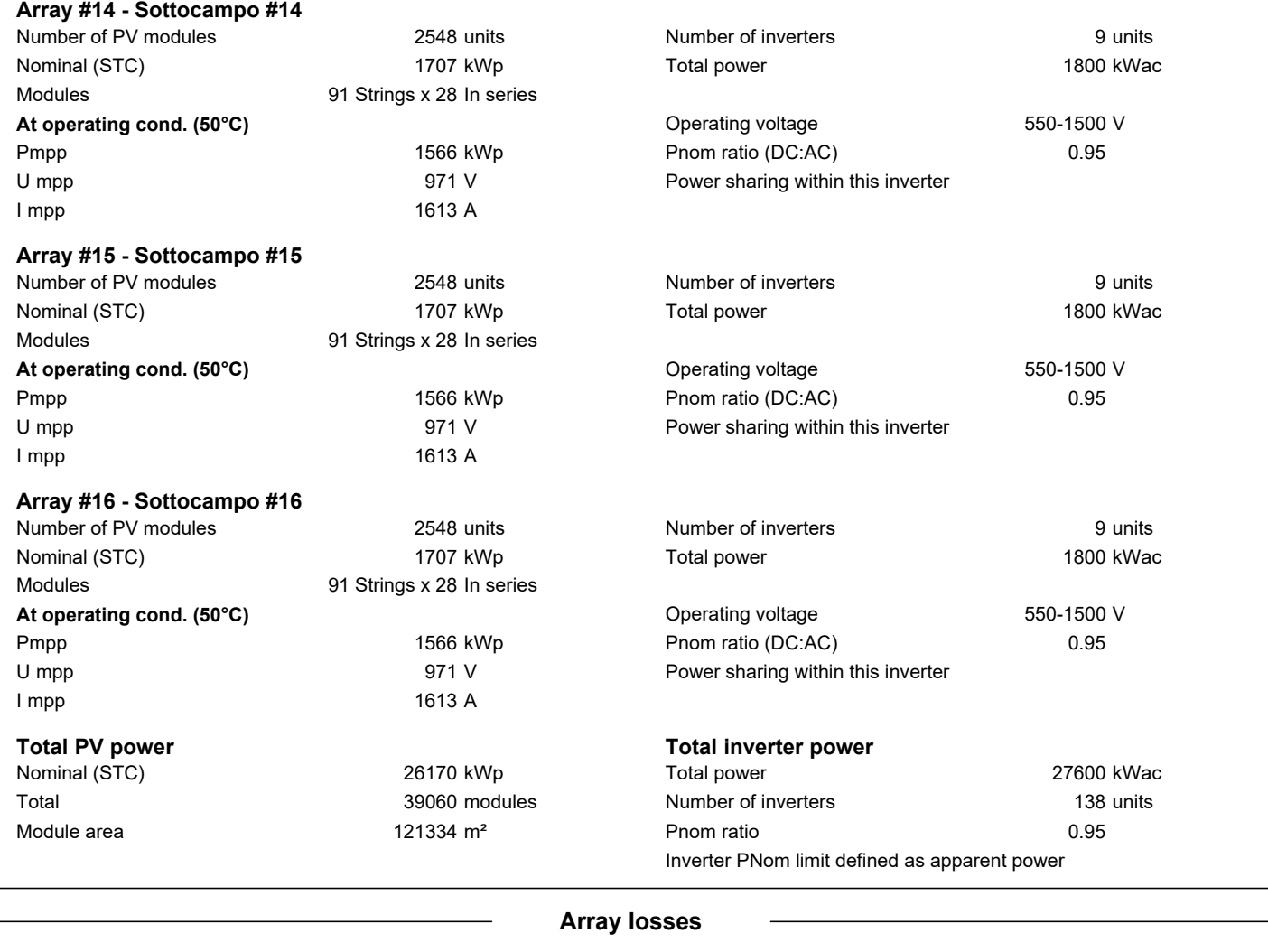

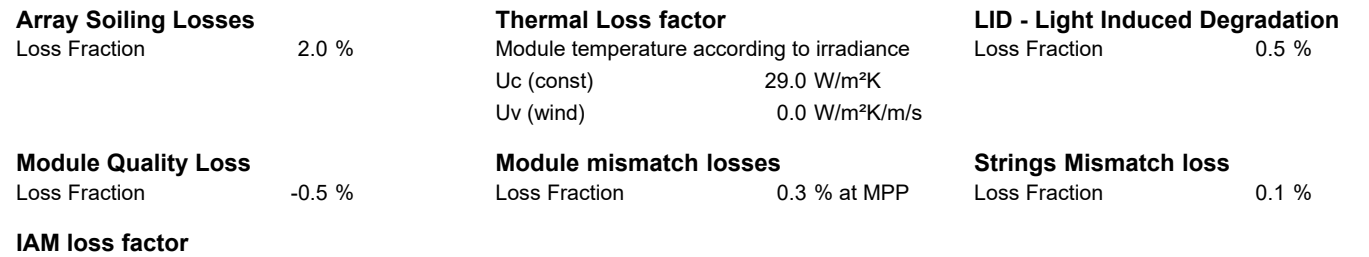

Incidence effect (IAM): Fresnel, AR coating, n(glass)=1.526, n(AR)=1.290

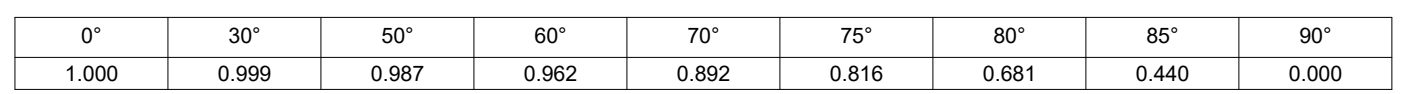

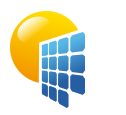

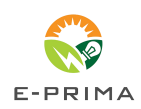

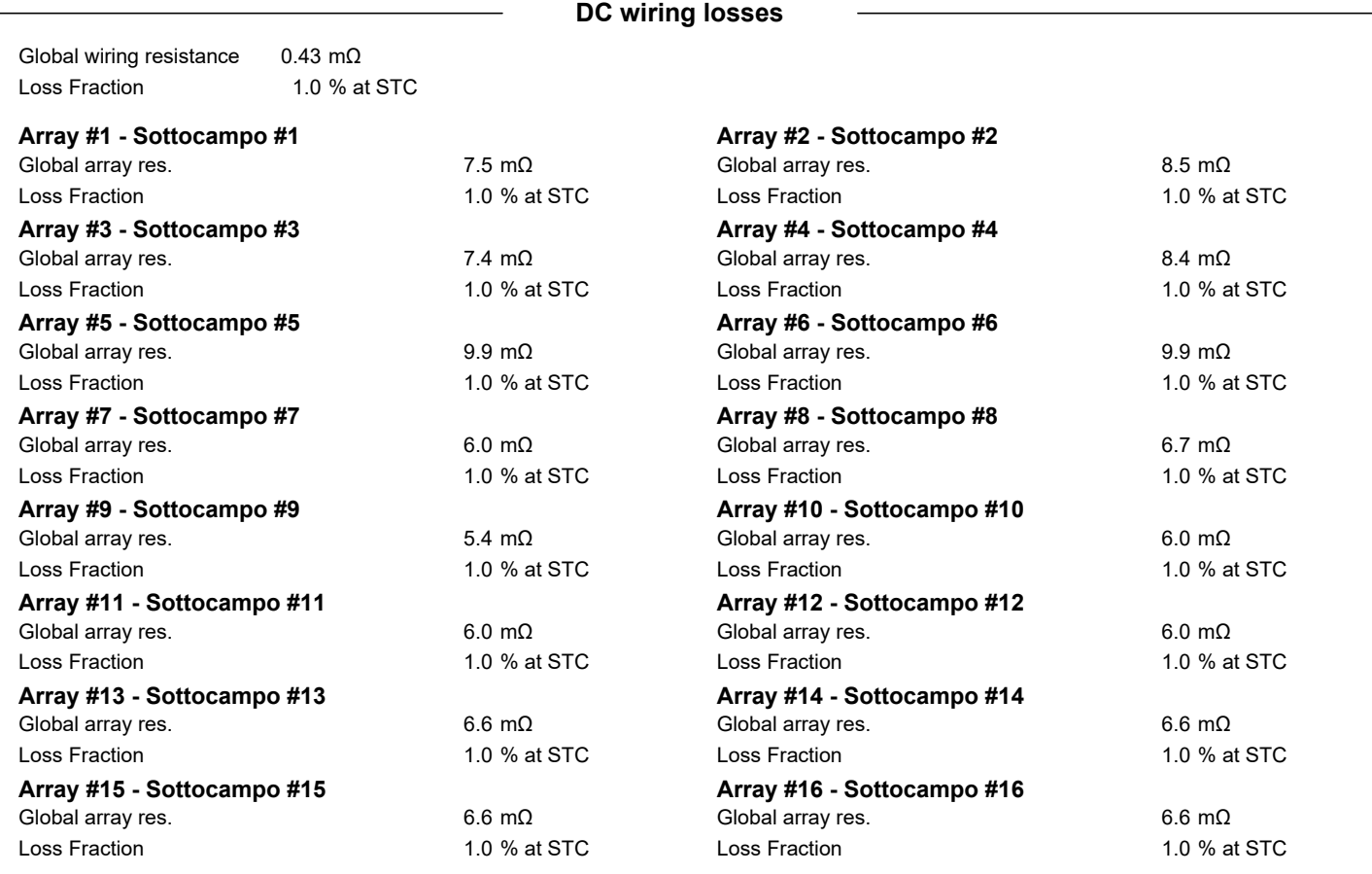

**System losses**

**Auxiliaries loss** Proportionnal to Power 0.0 kW from Power thresh. 3.0 W/kW

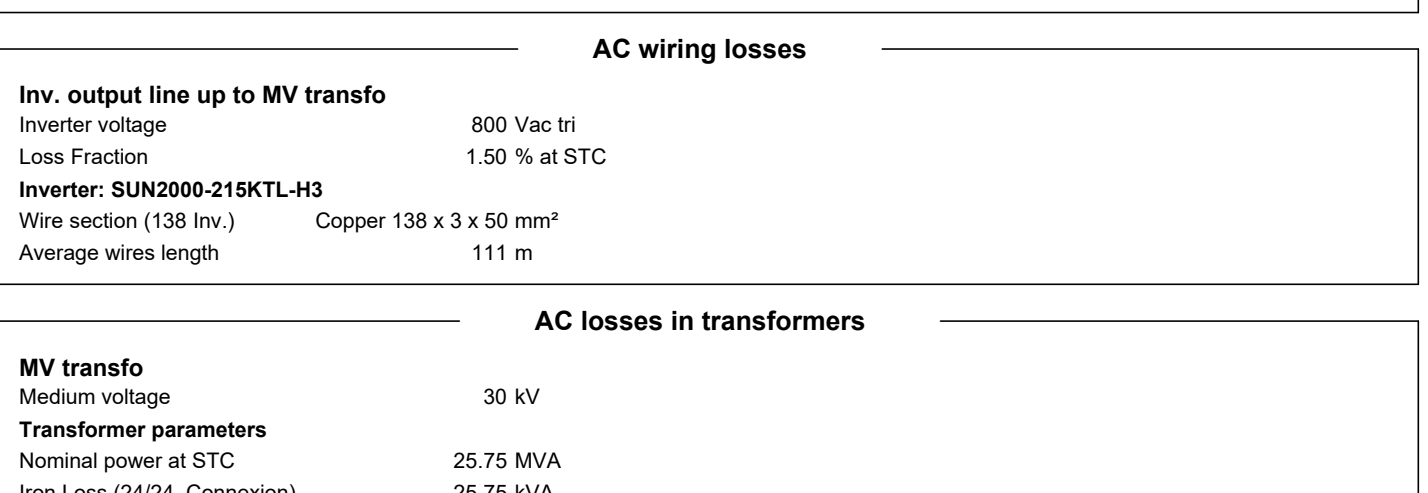

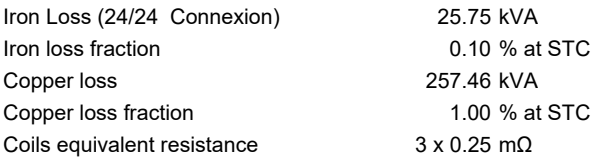

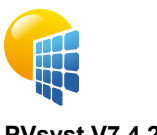

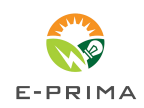

<span id="page-28-0"></span>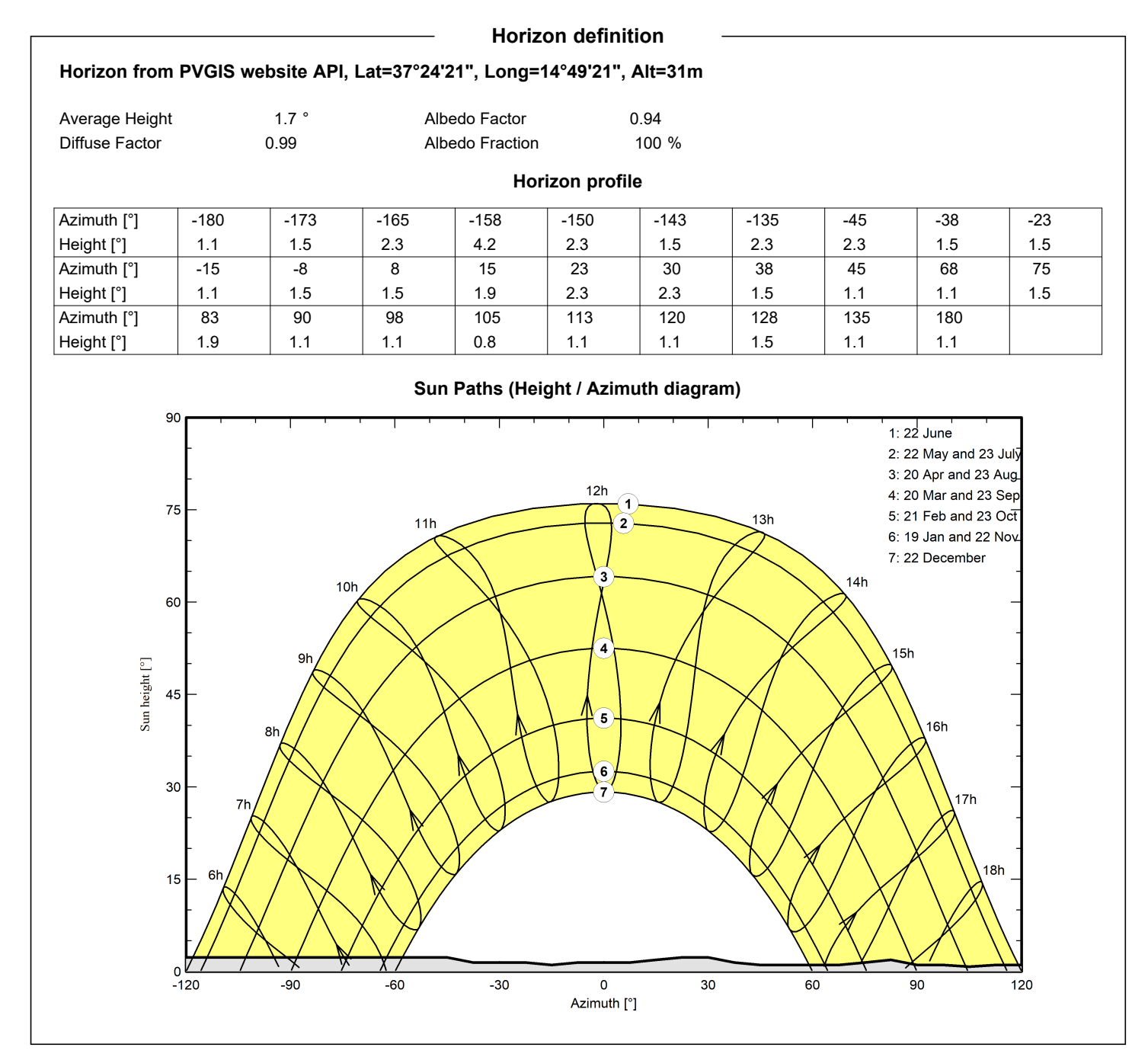

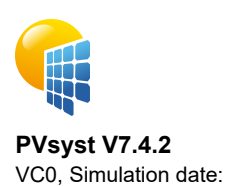

26/10/23 10:03

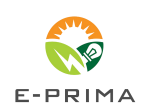

with v7.4.2 **Near shadings parameter Perspective of the PV-field and surrounding shading scene** Zenith North West East South **Iso-shadings diagram Orientation #1** 90 Shading loss: 1%  $1:22$  June Shading loss: 5% 2: 22 May and 23 July 3: 20 Apr and 23 Aug Shading loss: 10%  $12h$ Shading loss: 20% 11h 75 4: 20 Mar and 23 Sep  $13h$ ۰, Shading loss: 40% 5: 21 Feb and 23 Oct

<span id="page-29-0"></span>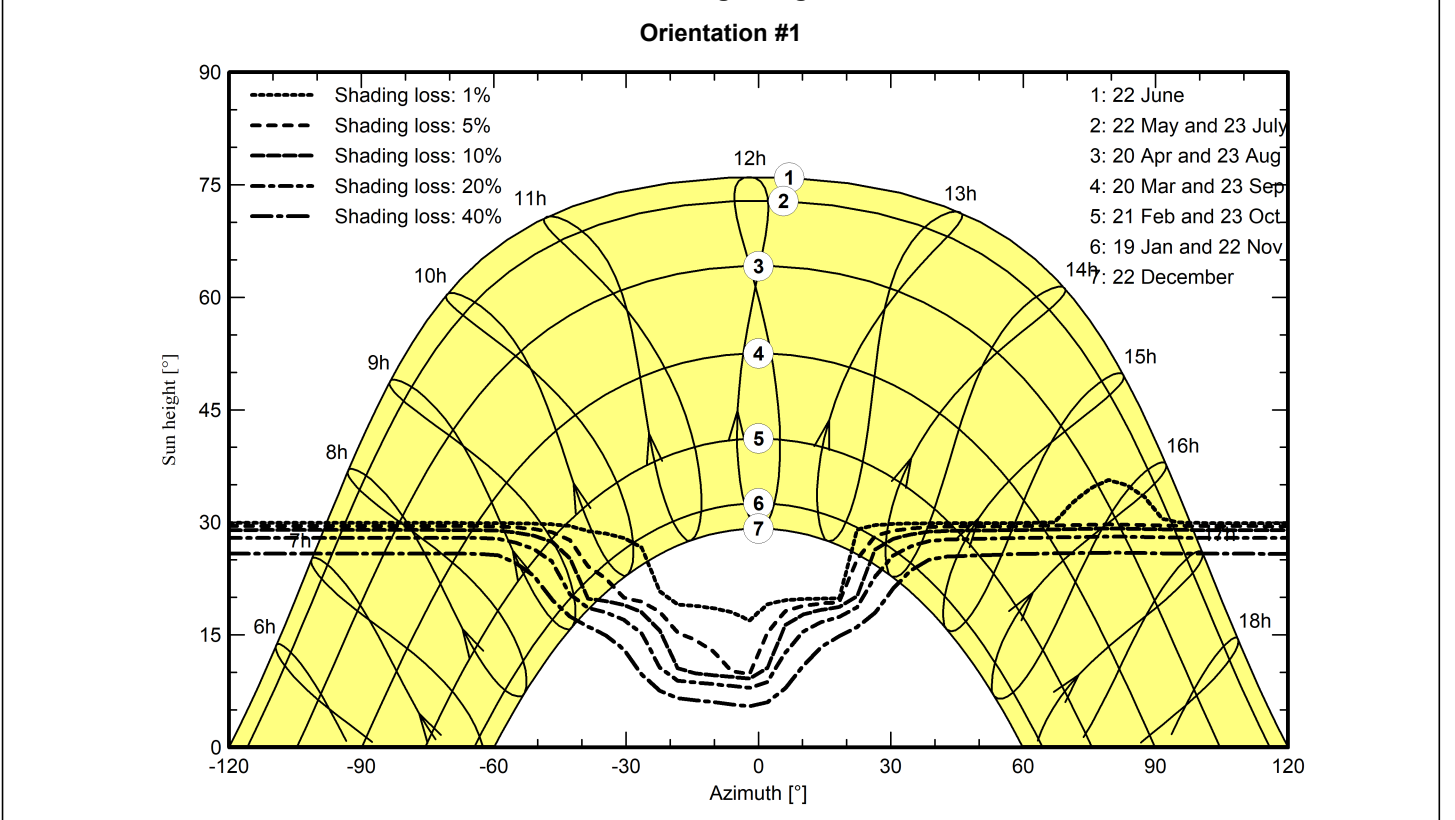

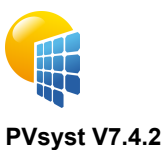

![](_page_30_Picture_2.jpeg)

#### **Main results**

#### **System Production**

Produced Energy Apparent energy

50039238 kWh/year 55880167 kVAh/year

#### **Normalized productions (per installed kWp) <b>Performance Ratio PR PR**

![](_page_30_Figure_9.jpeg)

Specific production Perf. Ratio PR

1912 kWh/kWp/year 73.69 %

![](_page_30_Figure_12.jpeg)

#### **Balances and main results**

![](_page_30_Picture_468.jpeg)

#### **Legends**

<span id="page-30-0"></span>![](_page_30_Picture_469.jpeg)

![](_page_31_Picture_0.jpeg)

![](_page_31_Picture_2.jpeg)

<span id="page-31-0"></span>![](_page_31_Figure_4.jpeg)

![](_page_32_Picture_0.jpeg)

with v7.4.2

![](_page_32_Picture_2.jpeg)

<span id="page-32-0"></span>**Predef. graphs Energia incidente di riferimento su piano collettori**  $14$ Yr: Reference incident energy: 7.109 kWh/m<sup>2</sup>/day  $12$ Reference Incident Energy [kWh/m<sup>2</sup>/kWp]  $10$ 8  $\overline{6}$  $\overline{\mathbf{A}}$  $\overline{2}$  $\pmb{0}$ Jan Feb Mar Apr Jul Oct Dec May Jun Aug Sep Nov **Fattori normalizzati di produzione e di perdita** 23 % Lc: Collection Loss (PV-array losses)  $1.2$ Ls: System Loss (inverter, ...) 3.3 % Yf: Produced useful energy (inverter output) 73.7 %  $1.0$ Production normalized factors  $0.8$  $0.6$  $0.4$  $0.2$  $0.0$ Jan Feb Mar Nov Dec Apr May Jun Jul Aug Sep Oct

![](_page_33_Picture_0.jpeg)

![](_page_33_Picture_2.jpeg)

![](_page_33_Figure_3.jpeg)

![](_page_34_Picture_0.jpeg)

![](_page_34_Picture_2.jpeg)

![](_page_34_Figure_3.jpeg)

![](_page_35_Picture_0.jpeg)

![](_page_35_Picture_2.jpeg)

![](_page_35_Figure_3.jpeg)

![](_page_36_Picture_0.jpeg)

![](_page_36_Picture_2.jpeg)

![](_page_36_Figure_3.jpeg)

![](_page_37_Picture_0.jpeg)

![](_page_37_Picture_2.jpeg)

![](_page_37_Figure_3.jpeg)

![](_page_38_Picture_12.jpeg)

![](_page_39_Picture_0.jpeg)

![](_page_39_Picture_2.jpeg)

# **PVsyst V7.4.2**

<span id="page-39-0"></span>![](_page_39_Picture_179.jpeg)

![](_page_40_Picture_0.jpeg)

![](_page_40_Picture_1.jpeg)

# PVsyst - Simulation report

Grid-Connected System

Project: CHUB 1 Variant: Simulazione REV00\_DB\_METEONORM Tracking system System power: 26.17 MWp La Callura - Italy

![](_page_40_Picture_5.jpeg)

![](_page_41_Picture_0.jpeg)

![](_page_41_Picture_2.jpeg)

<span id="page-41-0"></span>![](_page_41_Picture_328.jpeg)

![](_page_42_Picture_0.jpeg)

![](_page_42_Picture_2.jpeg)

<span id="page-42-0"></span>![](_page_42_Picture_509.jpeg)

![](_page_43_Picture_0.jpeg)

![](_page_43_Picture_2.jpeg)

**PVsyst V7.4.2** VC1, Simulation date: 26/10/23 10:14 with v7.4.2

#### **PV Array Characteristics**

![](_page_43_Picture_615.jpeg)

![](_page_44_Picture_0.jpeg)

![](_page_44_Picture_2.jpeg)

**PVsyst V7.4.2** VC1, Simulation date: 26/10/23 10:14 with v7.4.2

#### **PV Array Characteristics**

![](_page_44_Picture_615.jpeg)

![](_page_45_Picture_0.jpeg)

![](_page_45_Picture_2.jpeg)

**PVsyst V7.4.2** VC1, Simulation date: 26/10/23 10:14 with v7.4.2

#### **PV Array Characteristics**

![](_page_45_Picture_527.jpeg)

![](_page_45_Picture_528.jpeg)

Incidence effect (IAM): Fresnel, AR coating, n(glass)=1.526, n(AR)=1.290

![](_page_45_Picture_529.jpeg)

![](_page_46_Picture_0.jpeg)

![](_page_46_Picture_2.jpeg)

![](_page_46_Picture_541.jpeg)

**System losses**

**Auxiliaries loss** Proportionnal to Power 0.0 kW from Power thresh. 3.0 W/kW

![](_page_46_Picture_542.jpeg)

![](_page_47_Picture_0.jpeg)

![](_page_47_Picture_2.jpeg)

<span id="page-47-0"></span>![](_page_47_Figure_4.jpeg)

![](_page_48_Picture_0.jpeg)

![](_page_48_Picture_2.jpeg)

<span id="page-48-0"></span>![](_page_48_Figure_4.jpeg)

![](_page_49_Picture_0.jpeg)

![](_page_49_Picture_2.jpeg)

**PVsyst V7.4.2** VC1, Simulation date: 26/10/23 10:14 with v7.4.2

#### **Main results**

#### **System Production**

Produced Energy (P50⁄44415184 kWh/year Produced Energy (P90⁄41388086 kWh/year Produced Energy (P75⁄42823677 kWh/year Apparent energy 49585877 kVAh/year Specific production (P90) 1581 kWh/kWp/year Specific production (P75) 1636 kWh/kWp/year

Specific production (P50) 1697 kWh/kWp/year Perf. Ratio PR 75.82 %

#### **Normalized productions (per installed kWp) Performance Ratio PR**

![](_page_49_Figure_11.jpeg)

![](_page_49_Figure_13.jpeg)

#### **Balances and main results**

![](_page_49_Picture_497.jpeg)

#### **Legends**

<span id="page-49-0"></span>![](_page_49_Picture_498.jpeg)

![](_page_50_Picture_0.jpeg)

![](_page_50_Picture_2.jpeg)

<span id="page-50-0"></span>![](_page_50_Figure_4.jpeg)

![](_page_51_Picture_0.jpeg)

![](_page_51_Picture_2.jpeg)

**PVsyst V7.4.2** VC1, Simulation date: 26/10/23 10:14 with v7.4.2

<span id="page-51-0"></span>![](_page_51_Figure_4.jpeg)

![](_page_52_Picture_0.jpeg)

with v7.4.2

![](_page_52_Picture_2.jpeg)

**Predef. graphs Distribuzione irraggiamento incidente** 120 Global incident in coll. plane [kWh / class of 20 W/m<sup>2</sup>] Values from 01/01 to 31/12 100 80 60 40 20  $\pmb{0}$ 200 400 600 800 1000 1200  $\overline{0}$ Global incident in coll. plane [W/m<sup>2</sup>] **Coda della distribuzione di irradiazione incidente**  $2.5$ Values from 01/01 to 31/12 cumulated Global incident in coll. plane [MWh]  $2.0$  $1.5$  $1.0$  $0.5$  $0.0$ 200 400 600 800  $\overline{0}$ 1000 1200 Global incident in coll. plane [W/m<sup>2</sup>]

![](_page_53_Picture_0.jpeg)

![](_page_53_Picture_2.jpeg)

![](_page_53_Figure_3.jpeg)

![](_page_54_Picture_0.jpeg)

![](_page_54_Picture_2.jpeg)

![](_page_54_Figure_4.jpeg)

![](_page_55_Picture_0.jpeg)

![](_page_55_Picture_2.jpeg)

![](_page_55_Figure_4.jpeg)

![](_page_56_Picture_0.jpeg)

![](_page_56_Picture_2.jpeg)

![](_page_56_Figure_4.jpeg)

![](_page_57_Picture_12.jpeg)

![](_page_58_Picture_0.jpeg)

![](_page_58_Picture_2.jpeg)

## **PVsyst V7.4.2**

<span id="page-58-0"></span>![](_page_58_Picture_179.jpeg)